# The fontawesome5 package<sup>\*</sup>

Font Awesome† (The font) Marcel Krüger<sup>‡</sup>(The L<sup>AT</sup>EX package)

January 15, 2020

This package provides LAT<sub>EX</sub> support for the Font Awesome 5 icons. To use Font Awesome 5 icons in your document, include the package with

```
\usepackage{fontawesome5}
```
Alternatively you can add the fixed option to get fixed-width icons:

```
\usepackage[fixed]{fontawesome5}
```
For every icon a macro is provided: Just use the official icon names converted to CamelCase with the prefix \fa. For example to use the hand-point-up icon, use \faHandPointUp. For icons ending with -alt, append a \* instead. An optional argument can be added to select the style (solid or regular). The default style is solid, it can be changed with \faStyle{...}

Every icon can also be accessed using the official icon name. To do this, you can use \faIcon{the-icon-name} or \faIcon[style]{the-icon-name}.

A list of all included icons with their respective commands can be found at the end of this document.

#### Example

```
...
\usepackage{fontawesome5}
...
\begin{document}
...
A simple icon: \faHandPointUp\\
Multiple versions of the file icon:
  \faFile~
```
<sup>∗</sup>This document corresponds to fontawesome5 version 5.12.0, dated 2020/01/15

<sup>†</sup>More information at <https://fontawesome.com>

<sup>‡</sup>E-Mail: [tex@2krueger.de](mailto:tex@2krueger.de)

```
\faFile*~
  \faFile[regular]~
  \faFile*[regular].\\
Alternative syntax:
  \faIcon{file}~
  \faIcon*{file}~
  \faIcon[regular]{file}~
  \faIcon*[regular]{file}.
...
\end{document}
```
A simple icon:  $\bullet$ Multiple versions of the file icon:  $\blacksquare$   $\blacksquare$   $\blacksquare$ Alternative syntax:  $\blacksquare$  $\blacksquare$  $\blacksquare$ 

## Font Awesome Pro

Font Awesome 5 is available in a Free and a Pro version. This package uses the free version by default. If you own a Pro license and have the Font Awesome 5 Pro desktop fonts installed in your system font path, you can use Pro instead. For this, load the package with the [pro] option:

```
\usepackage[pro]{fontawesome5}
```
Now additional icons, the duotone and the light style can be used. Pro is only supported with  $X_I \& T_F X$  and  $\text{Lu}a \& T_F X$ .

### Updates

This package corresponds to Font Awesome 5.12.0. In case there is a newer version available on the Font Awesome homepage, check for updates on [https://ctan.org/](https://ctan.org/pkg/fontawesome5) [pkg/fontawesome5](https://ctan.org/pkg/fontawesome5). Should there be no corresponding update on CTAN, you can write a mail to  $text{tex}$   $\cdot$  de. If you use  $\overline{X}$   $\overline{A}$   $\overline{A}$   $\overline$ download the new Desktop Fonts from <https://fontawesome.com> into your TFX tree. If you save them with the filenames

```
FontAwesome5Brands-Regular-400.otf
FontAwesome5Free-Regular-400.otf
FontAwesome5Free-Solid-900.otf
the package will start using the new version right away.
```
#### Bugs

For bug reports and feature requests, write to [tex@2krueger.de](mailto:tex@2krueger.de).

# Full icon list for FontAwesome 5 Free

All icons marked with ™ are brand icons.

All brand icons are trademarks of their respective owners. The use of these trademarks does not indicate endorsement of the trademark holder by Font Awesome, nor vice versa. Please do not use brand logos for any purpose except to represent the company, product, or service to which they refer.

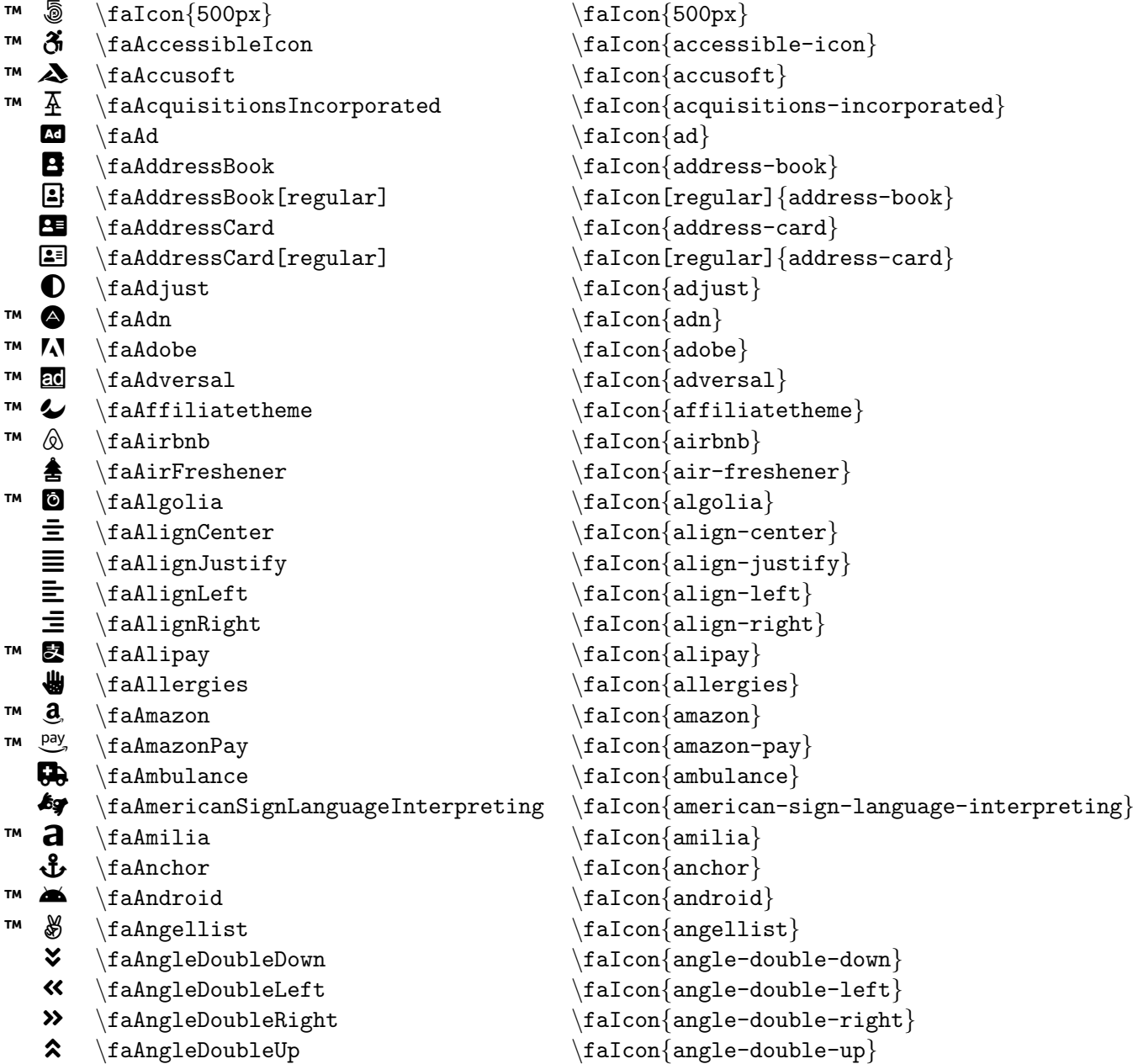

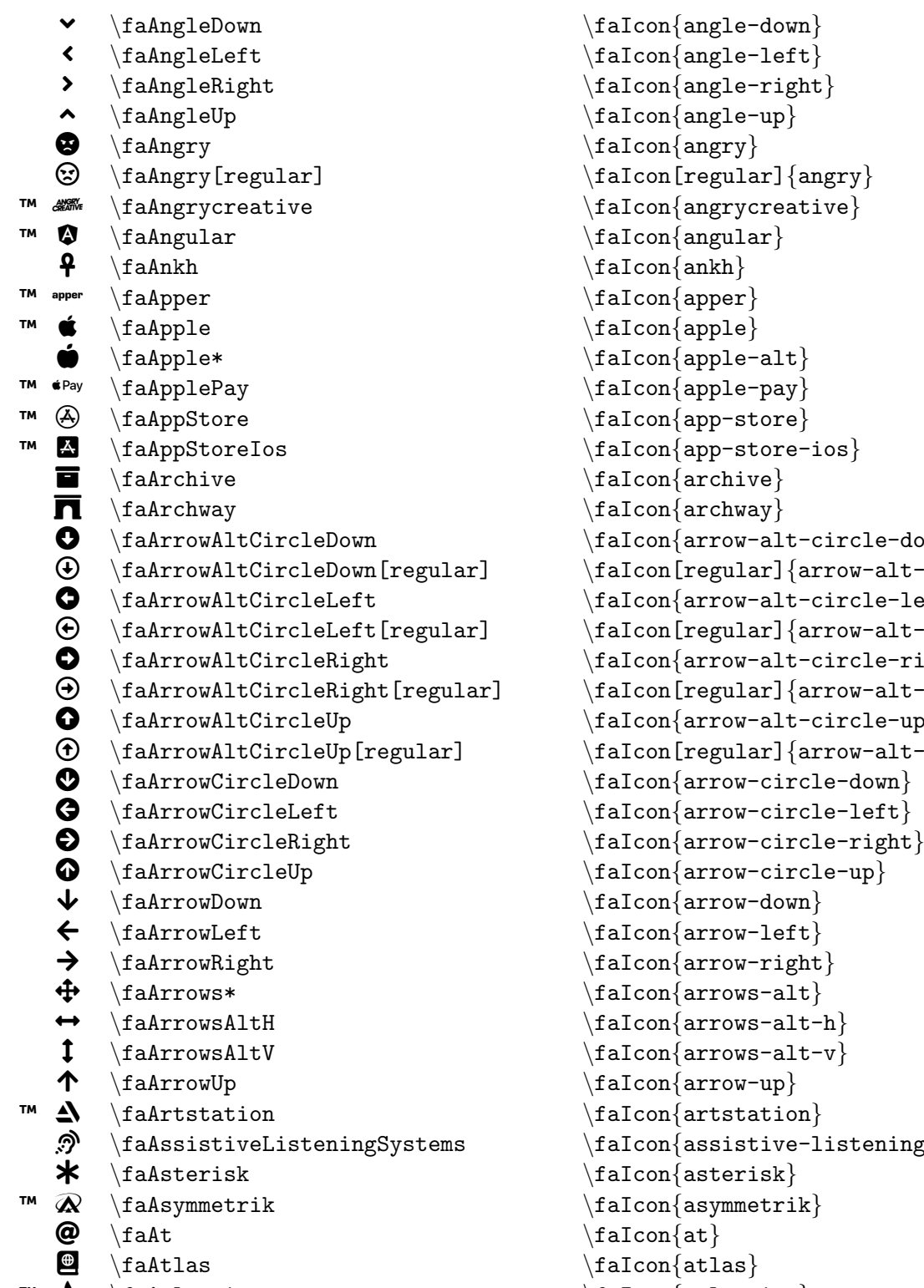

 $\texttt{rcle-down} \}$  $\texttt{ow-alt-circle-down} \}$  $\texttt{rcle-left} \}$  $\texttt{ow-alt-circle-left} \}$  $\texttt{rcle-right} \}$  $\texttt{ow-alt-circle-right} \}$  $\texttt{rcle-up} \}$  $\texttt{ow-alt-circle-up} \}$  $\texttt{stening-system}$  $™$   $\{a_t\}$   $\{a_t\}$   $\{a_t\}$ 

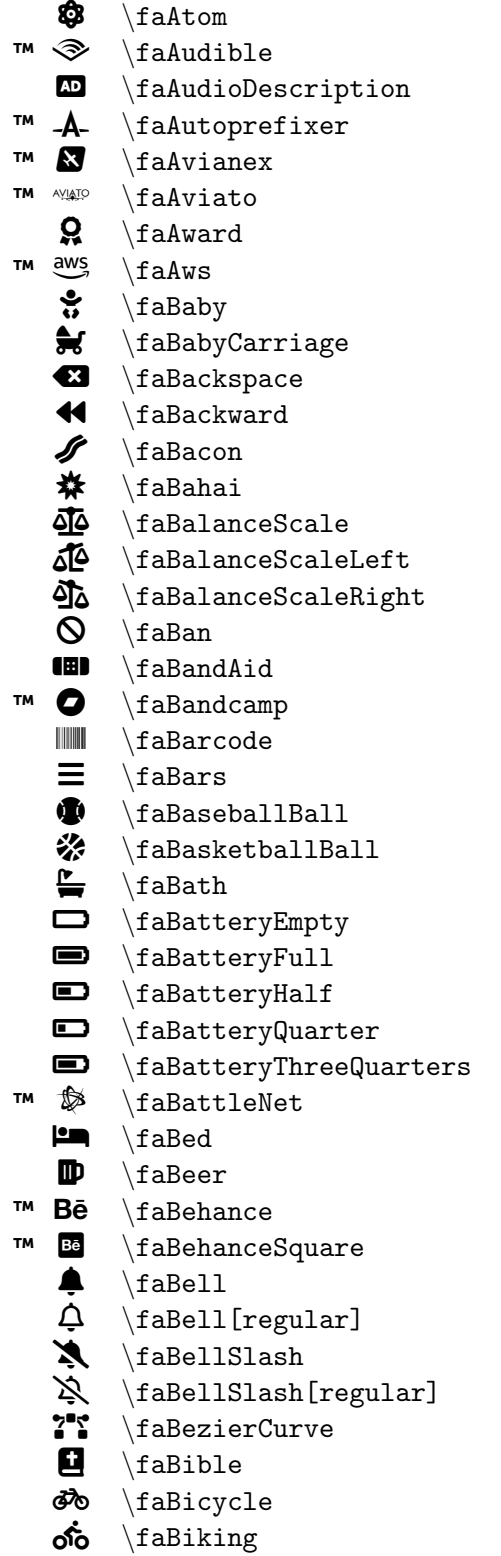

```
\faIcon
{atom
}
\faIcon
{audible
}
\faIcon
{audio-description
}
\faIcon
{autoprefixer
}
\faIcon{avianex}
\faIcon
{aviato
}
\setminusfaIcon\{award\}\faIcon{aws}
\faIcon{baby}
\faIcon
{baby-carriage
}
\faIcon
{backspace
}
\faIcon
{backward
}
\faIcon
{bacon
}
\faIcon
{bahai
}
\setminusfaIcon\{balance-scale\}\setminusfaIcon\{balance-scale-left\}\faIcon
{balance-scale-right
}
\faIcon{ban}
\faIcon{band-aid}
\faIcon
{bandcamp
}
\faIcon
{barcode
}
\faIcon
{bars
}
\faIcon{baseball-ball}
\faIcon{basketball-ball}
\faIcon{bath}
\faIcon
{battery-empty
}
\faIcon
{battery-full
}
\setminusfaIcon\{battery-half\}\faIcon
{battery-quarter
}
\faIcon{battery-three-quarters}
\faIcon
{battle-net
}
\faIcon
{bed
}
\setminusfaIcon\{ \text{beer} \}\faIcon
{behance
}
\faIcon
{behance-square
}
\setminusfaIcon\{bell\}\setminusfaIcon[regular]\{ {\tt bell} \}\faIcon
{bell-slash
}
\faIcon[regular]
{bell-slash
}
\faIcon
{bezier-curve
}
\setminusfaIcon\{bible\}\faIcon
{bicycle
}
\faIcon
{biking
}
```
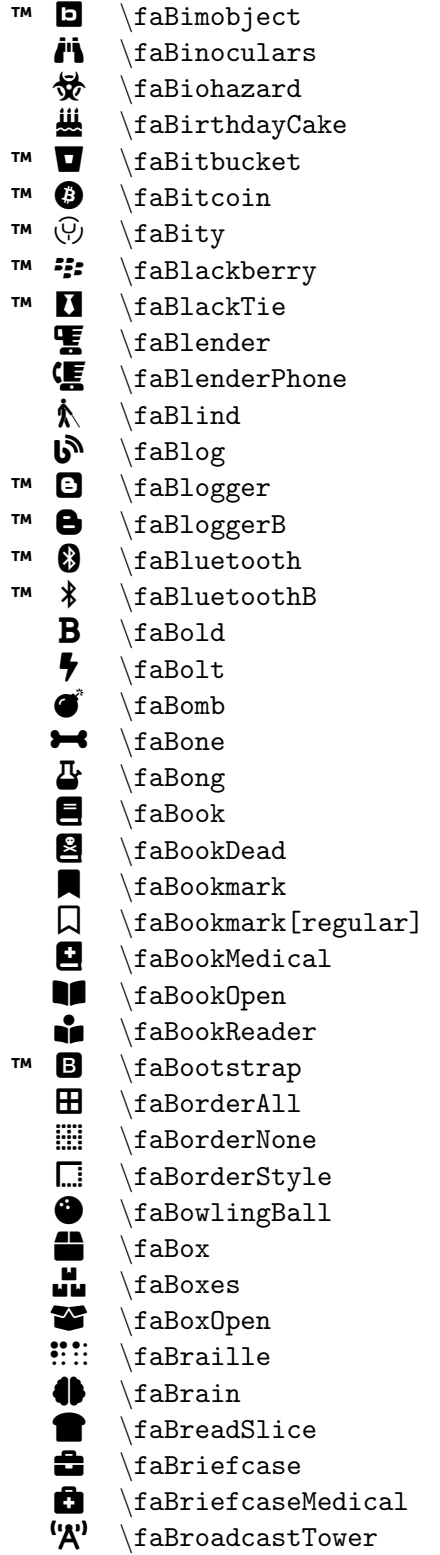

\faIcon{bimobject} \faIcon {binoculars } \faIcon {biohazard } \faIcon {birthday-cake } \faIcon{bitbucket} \faIcon {bitcoin } \faIcon {bity } \faIcon {blackberry } \faIcon {black-tie } \faIcon {blender } \faIcon {blender-phone } \faIcon{blind} \faIcon {blog } \faIcon {blogger } \faIcon {blogger-b } \faIcon {bluetooth }  $\setminus$ faIcon $\{$ bluetooth-b $\}$  $\setminus$ faIcon $\{$ bold $\}$ \faIcon{bolt} \faIcon{bomb} \faIcon {bone } \faIcon {bong }  $\setminus$ faIcon $\{book\}$ \faIcon{book-dead} \faIcon{bookmark}  $\setminus$ faIcon[regular] $\{$ bookmark $\}$  $\setminus$ faIcon $\{$ book-medical $\}$ \faIcon {book-open } \faIcon {book-reader } \faIcon {bootstrap }  $\setminus$ faIcon $\{border-all\}$  $\setminus$ faIcon $\{border^{-}none}\}$ \faIcon {border-style } \faIcon{bowling-ball} \faIcon{box} \faIcon {boxes } \faIcon {box-open } \faIcon {braille } \faIcon {brain } \faIcon {bread-slice } \faIcon{briefcase} \faIcon {briefcase-medical }  $\setminus$ faIcon $\{$ broadcast-tower $\}$ 

l \faBroom m \faBrush ™  $\ddot{B}$ \faBtc ™  $\tilde{\mathbf{z}}$ \faBuffer i. \faBug 鬨 \faBuilding  $\boxplus$ \faBuilding[regular]  $\blacktriangleleft$ \faBullhorn ◎ \faBullseye  $\bullet$ \faBurn ™ **HH** \faBuromobelexperte Q \faBus Q \faBus\* £. \faBusinessTime ™  $\bigcirc$ \faBuyNLarge ™  $\Delta$ \faBuvsellads 品 \faCalculator w \faCalendar  $\Box$ \faCalendar[regular] 龠 \faCalendar\*  $\blacksquare$ \faCalendar\*[regular]  $\vec{a}$ \faCalendarCheck  $\vec{z}$ \faCalendarCheck[regular] ä. \faCalendarDay  $\ddot{a}$ \faCalendarMinus  $\Box$ \faCalendarMinus[regular] 8 \faCalendarPlus 面 \faCalendarPlus[regular]  $\overline{\mathbf{a}}$ \faCalendarTimes  $\mathbb{R}$ \faCalendarTimes[regular] ~ \faCalendarWeek  $\bullet$ \faCamera  $\overline{\bullet}$ \faCameraRetro Å \faCampground ™  $\blacklozenge$ \faCanadianMapleLeaf æ, \faCandyCane ₩ \faCannabis  $\boldsymbol{\rho}$ \faCapsules  $\bullet$ \faCar  $\bullet$ \faCar\*  $\mathbf{m}$ \faCaravan 韵. \faCarBattery ¥Q \faCarCrash

\faIcon {broom } \faIcon {brush } \faIcon {btc } \faIcon {buffer } \faIcon{bug} \faIcon {building } \faIcon[regular] {building } \faIcon {bullhorn } \faIcon{bullseye} \faIcon {burn } \faIcon {buromobelexperte } \faIcon {bus } \faIcon{bus-alt} \faIcon {business-time } \faIcon {buy-n-large } \faIcon{buysellads} \faIcon {calculator } \faIcon {calendar }  $\setminus$ faIcon[regular] $\{$ calendar $\}$ \faIcon {calendar-alt } \faIcon[regular] {calendar-alt } \faIcon {calendar-check } \faIcon[regular] {calendar-check } \faIcon{calendar-day} \faIcon {calendar-minus } \faIcon[regular] {calendar-minus }  $\setminus$ faIcon $\{$ calendar-plus $\}$ \faIcon[regular] {calendar-plus } \faIcon{calendar-times} \faIcon[regular] {calendar-times }  $\setminus$ faIcon $\{$ calendar-week $\}$ \faIcon{camera} \faIcon {camera-retro } \faIcon{campground} \faIcon {canadian-maple-leaf }  $\setminus$ faIcon $\{$ candy-cane $\}$ \faIcon{cannabis} \faIcon{capsules} \faIcon {car } \faIcon {car-alt } \faIcon {caravan } \faIcon {car-battery } \faIcon {car-crash }

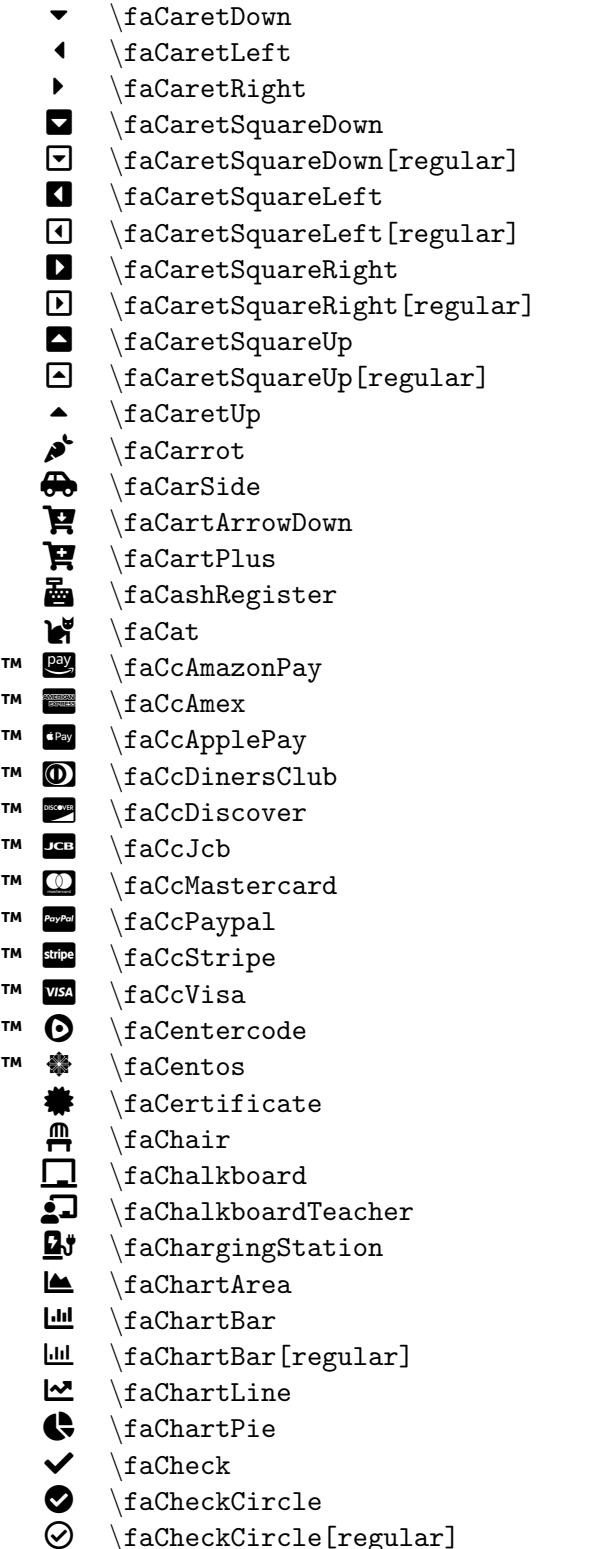

```
\frac{\text{care-down}}{}\frac{\text{careleft}}{}\frac{\text{careright}}{}\frac{\c{caret-square-down}}\frac{regular}{caret-square-down}\frac{\c{caret-square-left}}\frac{r}{q}\frac{\c{caret-square-right}}\frac{[regular]}{care-square-right}\frac{\carct-square-up}{\frac{[regular]}{care-square-up}\frac{\c{a}}{\arct-\uparrow}\frac{carrot}{\frac{car-side}\frac{\text{cart}-\text{arrow-down}}{}\frac{\text{cart-plus}}\left\{ \text{cash-register} \right\}\frac{\c{at}}{\c{at}}\frac{cc-amazon-pay}\frac{cc-amex}{\frac{cc-\n}{cc-\n}\frac{cc\text{-diners-club}}\etacc-discover}
\frac{cc-jcb}{\frac{cc-mastercard}\frac{cc-paypal}\frac{cc\text{-strip}}\tau \faIcon{cc-visa}
\frac{\{center\}}{}\frac{\cosh\}\frac{\{certificate\}}\frac{\text{chain}}{}\frac{\chalkboard}\frac{\text{chalkboard-teacher}}{}\left\{char\rightarrow\text{charging-station}\right\}\frac{\text{chart-area}}{}\frac{\text{chart-bar}}{}\frac{regular}{char}\frac{\text{chart-line}}{}\eta(chart-pie)
\frac{\text{check}}{\text{%}}\frac{\text{check-circle}}{}\frac{regular}{\delta}
```
 $\triangle$  \faCheckDouble \faIcon{check-double} **<del>■</del>** \faCheckSquare \faIcon{check-square} ¤ \faCheckSquare[regular] \faIcon[regular]{check-square}  $\leftarrow$  \faCheese \faIcon{cheese}  $\frac{1}{2}$  \faChess \faIcon{chess} § \faChessBishop \faIcon{chess-bishop}  $\{fachessBoard$   $\{fachess-board\}$  $\frac{\frac{\text{classing}}{\text{class-king}}}$  $\{faches$ SKnight  $\{faches$ S-knight  $\frac{c}{c}$  $\frac{\frac{1}{\text{ches}}}{\text{dloss-queen}}$  $\{fachessRoot\}$ \faChevronCircleDown \faIcon{chevron-circle-down}  $\frac{\text{chevronCircleLeft}}{\text{aChevron-circleLeft}}$ ● \faChevronCircleRight \faIcon{chevron-circle-right}<br>● \faChevronCircleUp \faIcon{chevron-circle-up}  $\bullet$  \faChevronCircleUp \faIcon{chevron-circle-up}<br>  $\bullet$  \faChevronDown \faIcon{chevron-down}  $\blacktriangleright$   $\{fachevronDown \ fachevronLeft \}$ <br>  $\{fachevronLeft \}$  $\{faChevronLeft$   $\{faCor\}$ > \faChevronRight \faIcon{chevron-right} <br>
→ \faChevronUp \faIcon{chevron-up}<br>
→ \faChild \faIcon{child}  $\left\{\begin{array}{ccc}\n\text{factor}\{\text{child}\}\n\end{array}\right\}$  $T^M$   $\Omega$  \faChrome \faIcon{chrome}  $\Omega$  **\faChromecast**  $\{falCon{chromecast}\}$  $\mathbf{A}$  \faChurch  $\mathbf{h}$  \faIcon{church}  $\qquad \qquad \text{factor} \{circle}$ ○ \faCircle[regular] \faIcon[regular]{circle}  $\bigcup$  \faCircleNotch \faIcon{circle-notch}  $\mathbf{H}_1$  \faCity  $\mathbf{I}_{\text{col}}$  $\text{\textcircled{}}\ \text{faclinicMedical} \ \text{faclinbcard} \ \text{faclinbcard}$  $\frac{clipboard}{\faclipboard}$  $\hat{C}$  \faClipboard[regular] \faIcon[regular]{clipboard}  $\bullet$  \faClipboardCheck \faIcon{clipboard-check} ¾ \faClipboardList \faIcon{clipboard-list}  $\frac{clock}{\faclock}$  $\Theta$  \faClock[regular] \faIcon[regular] {clock}  $\Box$  \faClone \faIcon{clone}  $\Box$  \faClone[regular] \faIcon[regular]{clone} G \faClosedCaptioning \faIcon{closed-captioning} Â \faCloud \faIcon{cloud}  $\bullet$  \faCloudDownload\* \faIcon{cloud-download-alt}  $\bullet$  \faCloudMeatball \faIcon{cloud-meatball}  $\left\{\n \begin{array}{c}\n \set{\n \text{faCloudMoon}\n \end{array}\n \right\}$ 

 $\mathbb{G} \setminus$ faClosedCaptioning[regular]  $\setminus$ faIcon[regular]{closed-captioning}

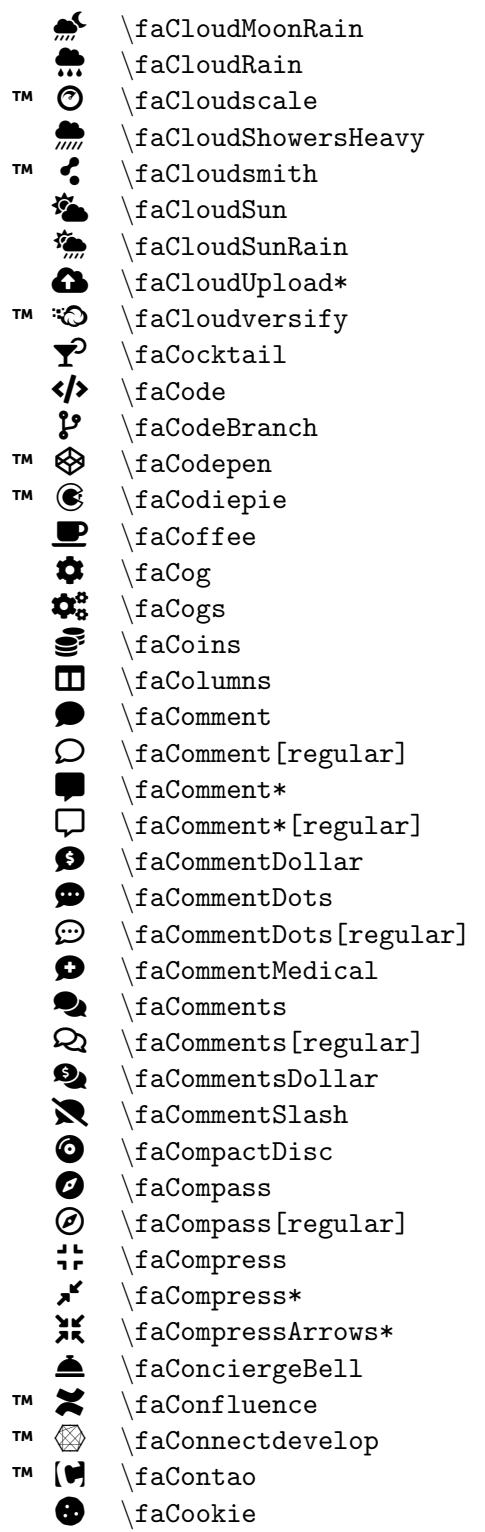

```
b \faCookieBite
```

```
\faIcon{cloud-moon-rain}
\faIcon
{cloud-rain
}
\setminusfaIcon\{cloudscale\}\faIcon{cloud-showers-heavy}
\faIcon{cloudsmith}
\faIcon
{cloud-sun
}
\faIcon
{cloud-sun-rain
}
\faIcon
{cloud-upload-alt
}
\faIcon
{cloudversify
}
\faIcon
{cocktail
}
\faIcon
{code
}
\faIcon
{code-branch
}
\faIcon
{codepen
}
\faIcon
{codiepie
}
\faIcon
{coffee
}
\faIcon{cog}
\faIcon{cogs}
\setminusfaIcon\{ \text{coins} \}\faIcon
{columns
}
\faIcon
{comment
}
\faIcon[regular]
{comment
}
\faIcon{comment-alt}
\faIcon[regular]
{comment-alt
}
\setminusfaIcon\{ {\tt comment\text{-}dollar}\}\faIcon
{comment-dots
}
\faIcon[regular]
{comment-dots
}
\faIcon{comment-medical}
\faIcon{comments}
\faIcon[regular]
{comments
}
\faIcon
{comments-dollar
}
\setminusfaIcon\{ {\tt comment\text{-}slash}\}\faIcon{compact-disc}
\faIcon{compass}
\faIcon[regular]
{compass
}
\faIcon{compress}
\setminusfaIcon\{compress\text{-}alt\}\faIcon
{compress-arrows-alt
}
\faIcon{concierge-bell}
\faIcon
{confluence
}
\faIcon
{connectdevelop
}
\faIcon
{contao
}
\faIcon
{cookie
}
\faIcon
{cookie-bite
}
```
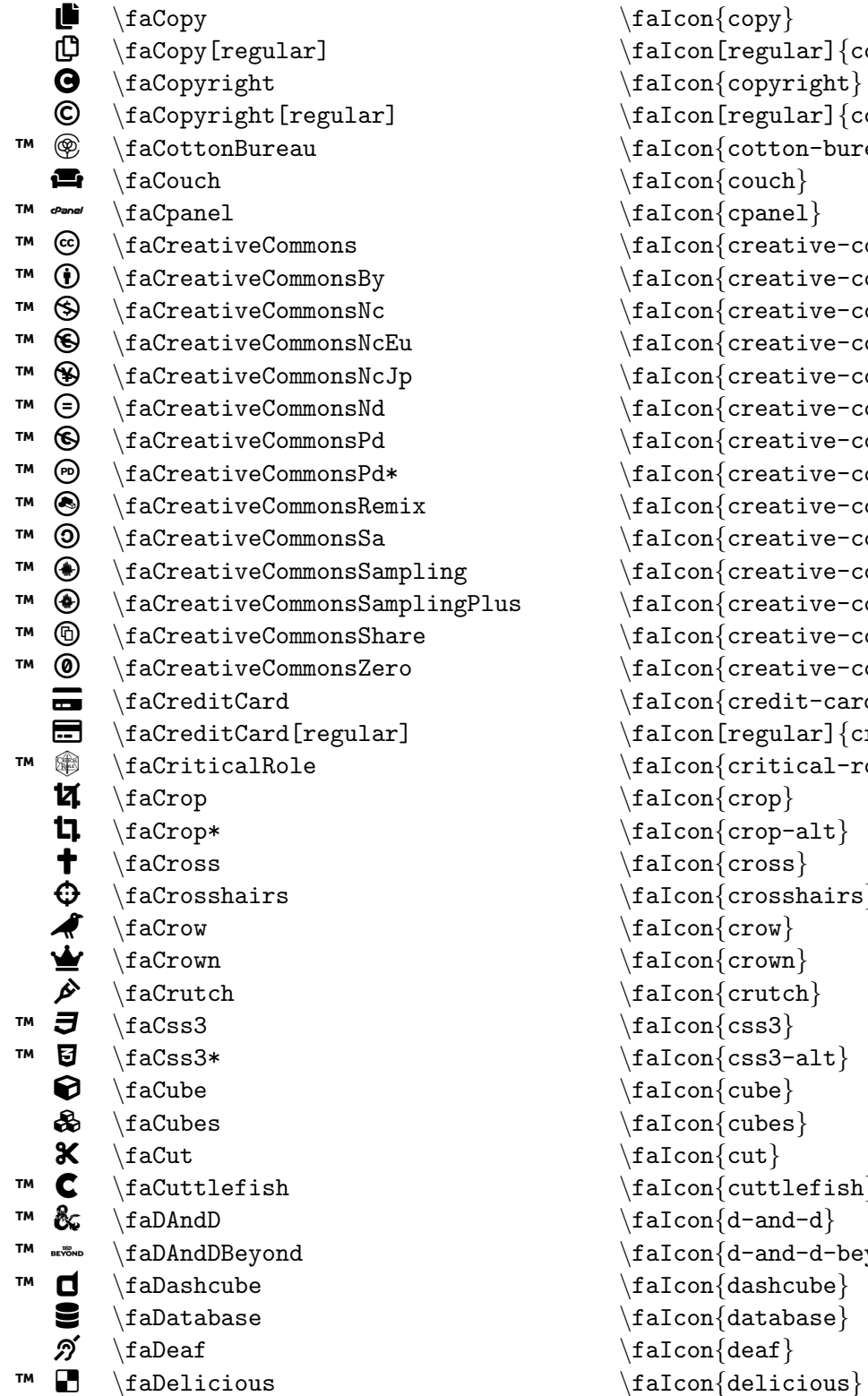

```
\frac{conv}{)\frac{[regular]}{copy}\left\{ \text{copyright} \right\}\frac{regular}{copyright}\frac{\coth\theta}{\coth\theta}\frac{\cosh}{\cosh}\frac{1}{\text{cpan}}\frac{creative-commons}\frac{creative-commons-by}{\frac{creative-commons-nc}\frac{creative-commons-nc-eu}\frac{creative-commons-nc-jp}\frac{creative-commons-nd}\frac{creative-commons-pd}\frac{creative-commons-pd-alt}\frac{creative-commons-remix}\frac{create}{createive-commons-sa}\frac{creative-commons-sampling}\frac{creative-commons-sampling-plus}\frac{creative-commons-share}\frac{creative-commons-zero}\frac{\cosh\theta}{c\text{redit-card}}\frac{[regular]}{credict-card}\frac{\c{critical-role}}{}\frac{con}{crop}\frac{core - alt}{\frac{cross}{\frac{crosshairs}\frac{crow}{\frac{crow}{\frac{\crutch}\frac{1}{css3}\{ \text{css3-alt} \}\frac{\cosh \theta}{\cosh \theta}\frac{\cosh\theta}{\frac{\cut}{\left\{ \text{cuttleftish} \right\}\tau \faIcon{d-and-d}
\frac{d-and-d-beyond}\frac{dashed}\frac{database}{\frac{deaf}{
```
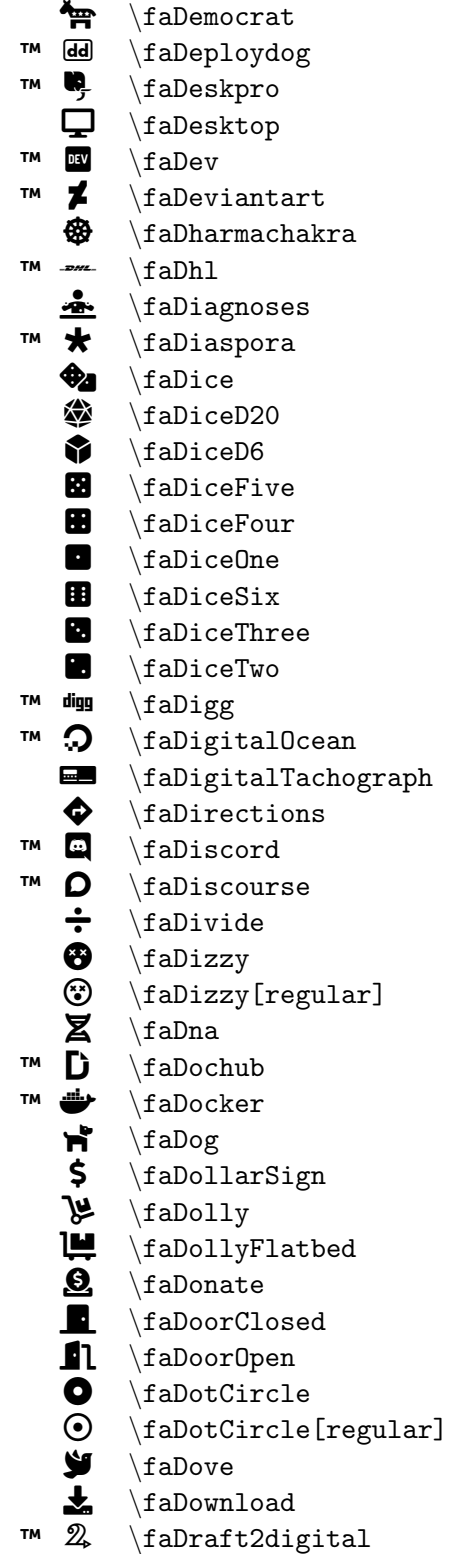

\faIcon{democrat} \faIcon {deploydog } \faIcon {deskpro } \faIcon {desktop } \faIcon {dev }  $\setminus$ faIcon $\{$ deviantart $\}$ \faIcon {dharmachakra } \faIcon{dhl} \faIcon {diagnoses } \faIcon {diaspora } \faIcon {dice } \faIcon{dice-d20} \faIcon {dice-d6 } \faIcon {dice-five } \faIcon {dice-four } \faIcon {dice-one } \faIcon {dice-six } \faIcon {dice-three } \faIcon{dice-two} \faIcon {digg }  $\setminus$ faIcon $\{$ digital-ocean $\}$ \faIcon {digital-tachograph } \faIcon{directions} \faIcon {discord } \faIcon {discourse } \faIcon {divide } \faIcon {dizzy } \faIcon[regular] {dizzy }  $\setminus$ faIcon $\{$ dna $\}$ \faIcon {dochub } \faIcon {docker } \faIcon {dog }  $\setminus$ faIcon $\{$ dollar-sign $\}$ \faIcon {dolly } \faIcon{dolly-flatbed} \faIcon {donate } \faIcon{door-closed} \faIcon {door-open } \faIcon {dot-circle } \faIcon[regular] {dot-circle } \faIcon{dove} \faIcon{download} \faIcon {draft2digital }

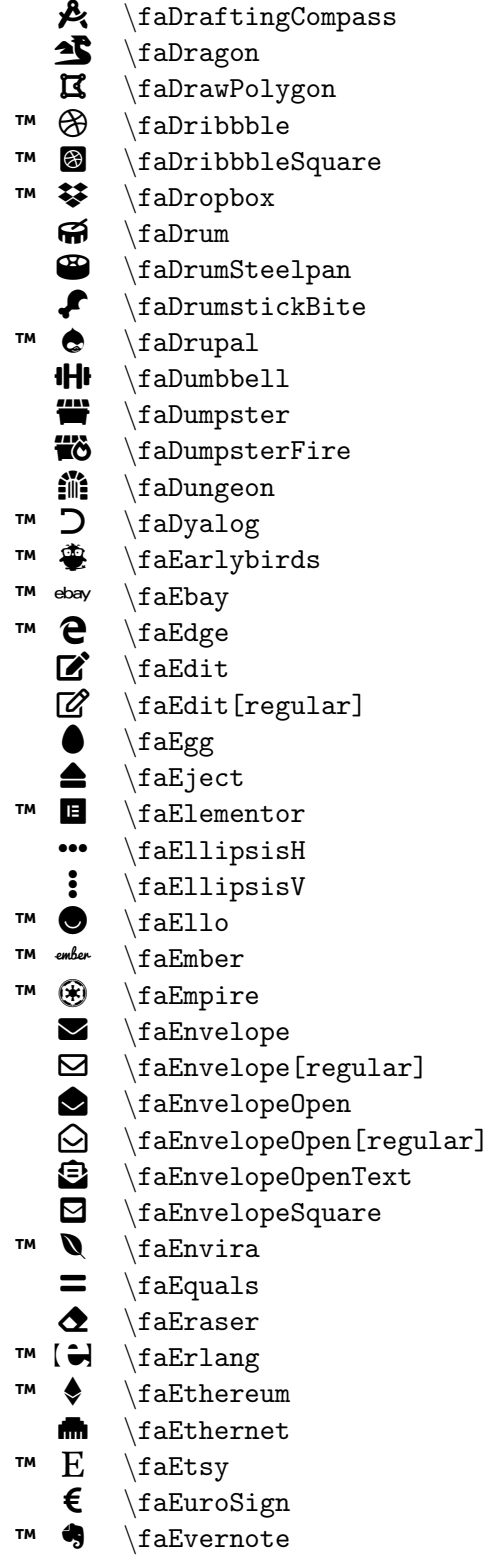

```
\faIcon
{drafting-compass
}
\faIcon
{dragon
}
\faIcon
{draw-polygon
}
\faIcon
{dribbble
}
\faIcon
{dribbble-square
}
\faIcon
{dropbox
}
\faIcon
{drum
}
\setminusfaIcon\{drum-steelpan\}\faIcon
{drumstick-bite
}
\faIcon
{drupal
}
\faIcon
{dumbbell
}
\faIcon
{dumpster
}
\faIcon
{dumpster-fire
}
\faIcon
{dungeon
}
\faIcon
{dyalog
}
\faIcon
{earlybirds
}
\faIcon
{ebay
}
\faIcon
{edge
}
\setminusfaIcon\{edit\}\faIcon[regular]
{edit
}
\faIcon
{egg
}
\setminusfaIcon\{ \text{eject} \}\faIcon
{elementor
}
\faIcon
{ellipsis-h
}
\faIcon
{ellipsis-v
}
\setminusfaIcon\{ello\}\setminusfaIcon\{ember\}\faIcon
{empire
}
\faIcon{envelope}
\faIcon[regular]
{envelope
}
\faIcon
{envelope-open
}
\faIcon[regular]
{envelope-open
}
\faIcon
{envelope-open-text
}
\faIcon
{envelope-square
}
\faIcon
{envira
}
\faIcon
{equals
}
\faIcon
{eraser
}
\faIcon
{erlang
}
\faIcon
{ethereum
}
\faIcon{ethernet}
\faIcon{etsy}
\faIcon
{euro-sign
}
\faIcon
{evernote
}
```

```
\rightleftarrows\faExchange*
    \mathbf{I}\faExclamation
   \mathbf{\Theta}\faExclamationCircle
   \blacktriangle\faExclamationTriangle
    E 3<br>L J
         \faExpand
    ,<br>م
         \faExpand*
    \mathbf{\hat{x}}\faExpandArrows*
™
   ⊕
         \faExpeditedssl
   7
         \faExternalLink*
    2
         \faExternalLinkSquare*
   \ddot{\mathbf{O}}\faEye
   \bigcirc\faEye[regular]
    f.
         \faEyeDropper
   a.
         \faEyeSlash
   20<br>20
         \faEyeSlash[regular]
™
   \boldsymbol{\Omega}\faFacebook
™
    \ddot{\bullet}\faFacebookF
™
   \bullet\faFacebookMessenger
™
   n
         \faFacebookSquare
    \clubsuit\faFan
™
   ◈
         \faFantasyFlightGames
   144
         \faFastBackward
   \blacktriangleright\faFastForward
   19
         \faFax
    2
         \faFeather
    8
         \faFeather*
™
   Fed<sup>2</sup>
         \faFedex
™
   C)
         \faFedora
    ♀
         \faFemale
   :
         \faFighterJet
™
   F
         \faFigma
    \mathbf{r}\faFile
    \Box\faFile[regular]
    e,
         \faFile*
    \mathbf{F}\faFile*[regular]
    \mathbf{r}\faFileArchive
    \blacksquare\faFileArchive[regular]
    \bullet\faFileAudio
    \mathbb{R}\faFileAudio[regular]
    \frac{1}{2}\faFileCode
    ?
         \faFileCode[regular]
    @
         \faFileContract
    \mathbf{r}\faFileCsv
```

```
\faIcon{exchange-alt}
\faIcon
{exclamation
}
\faIcon
{exclamation-circle
}
\faIcon{exclamation-triangle}
\faIcon{expand}
\faIcon{expand-alt}
\faIcon
{expand-arrows-alt
}
\setminusfaIcon\{expeditedssl\}\faIcon
{external-link-alt
}
\faIcon
{external-link-square-alt
}
\faIcon
{eye
}
\faIcon[regular]
{eye
}
\faIcon
{eye-dropper
}
\faIcon
{eye-slash
}
\faIcon[regular]
{eye-slash
}
\faIcon
{facebook
}
\faIcon
{facebook-f
}
\faIcon
{facebook-messenger
}
\setminusfaIcon\{facebook-square\}\faIcon{fan}
\faIcon
{fantasy-flight-games
}
\faIcon
{fast-backward
}
\setminusfaIcon\{fast-forward\}\setminusfaIcon\{fax\}\faIcon{feather}
\faIcon
{feather-alt
}
\setminusfaIcon\{fedex\}\faIcon
{fedora
}
\faIcon{female}
\setminusfaIcon\{ \texttt{figure-jet} \}\faIcon
{figma
}
\faIcon
{file
}
\setminusfaIcon[regular]\{ \texttt{file} \}\setminusfaIcon\{file-alt\}\faIcon[regular]
{file-alt
}
\faIcon
{file-archive
}
\setminusfaIcon[regular]\{ \text{file-archive} \}\faIcon
{file-audio
}
\faIcon[regular]
{file-audio
}
\faIcon
{file-code
}
\faIcon[regular]
{file-code
}
\faIcon
{file-contract
}
\faIcon
{file-csv
}
```
B \faFileDownload **E** \faFileExcel E) \faFileExcel[regular] le, \faFileExport E \faFileImage  $\bar{\mathbf{B}}$ \faFileImage[regular]  $\cdot$ \faFileImport **問** \faFileInvoice H \faFileInvoiceDollar  $\overline{\mathbf{b}}$ \faFileMedical  $\overline{\mathbf{B}}$ \faFileMedical\*  $\mathbf{y}^{\mathbf{b}}$ \faFilePdf  $\mathbb{R}$ \faFilePdf[regular] b, \faFilePowerpoint  $\mathbb B$ \faFilePowerpoint[regular] M \faFilePrescription **N** \faFileSignature O \faFileUpload P \faFileVideo P \faFileVideo[regular] w \faFileWord  $\Xi$ \faFileWord[regular] S. \faFill D. \faFillDrip  $\mathbf{H}$ \faFilm  $\overline{\mathbf{T}}$ \faFilter **டு** \faFingerprint W \faFire  $\bullet$ \faFire\* ĩ \faFireExtinguisher ™  $\ddot{\mathbf{O}}$ \faFirefox ™ ♦ \faFirefoxBrowser I٠ \faFirstAid ™ **再** \faFirstdraft ™  $\begin{pmatrix} 1 & 1 \\ 1 & 1 \end{pmatrix}$ \faFirstOrder ™ ₩. \faFirstOrder\*  $\bullet$ \faFish 4 \faFistRaised  $\blacksquare$ \faFlag  $\Box$ \faFlag[regular] ^ \faFlagCheckered  $\mathbb{R}$ \faFlagUsa  $\overline{\mathbf{A}}$ \faFlask

\faIcon {file-download }  $\setminus$ faIcon $\{$ file-excel $\}$  $\setminus$ faIcon[regular] $\{ \texttt{file-excel} \}$ \faIcon {file-export } \faIcon {file-image } \faIcon[regular] {file-image } \faIcon {file-import } \faIcon {file-invoice }  $\setminus$ faIcon $\{$ file-invoice-dollar $\}$ \faIcon{file-medical} \faIcon {file-medical-alt }  $\setminus$ faIcon $\{$ file-pdf $\}$  $\setminus$ faIcon[regular] $\{ \texttt{file-pdf} \}$ \faIcon{file-powerpoint} \faIcon[regular] {file-powerpoint } \faIcon {file-prescription } \faIcon {file-signature } \faIcon {file-upload } \faIcon {file-video } \faIcon[regular] {file-video } \faIcon {file-word }  $\setminus$ faIcon[regular] $\{ \texttt{file-word} \}$  $\setminus$ faIcon $\{$ fill $\}$ \faIcon {fill-drip } \faIcon {film }  $\setminus$ faIcon $\{ \text{filter} \}$ \faIcon{fingerprint} \faIcon {fire } \faIcon {fire-alt } \faIcon {fire-extinguisher } \faIcon {firefox }  $\setminus$ faIcon $\{$ firefox-browser $\}$ \faIcon {first-aid } \faIcon {firstdraft } \faIcon {first-order }  $\setminus$ faIcon $\{first-order-alt\}$  $\setminus$ faIcon $\{ \text{fish} \}$ \faIcon{fist-raised} \faIcon {flag }  $\setminus$ faIcon[regular] $\{flag\}$ \faIcon{flag-checkered} \faIcon {flag-usa }  $\setminus$ faIcon $\{flask\}$ 

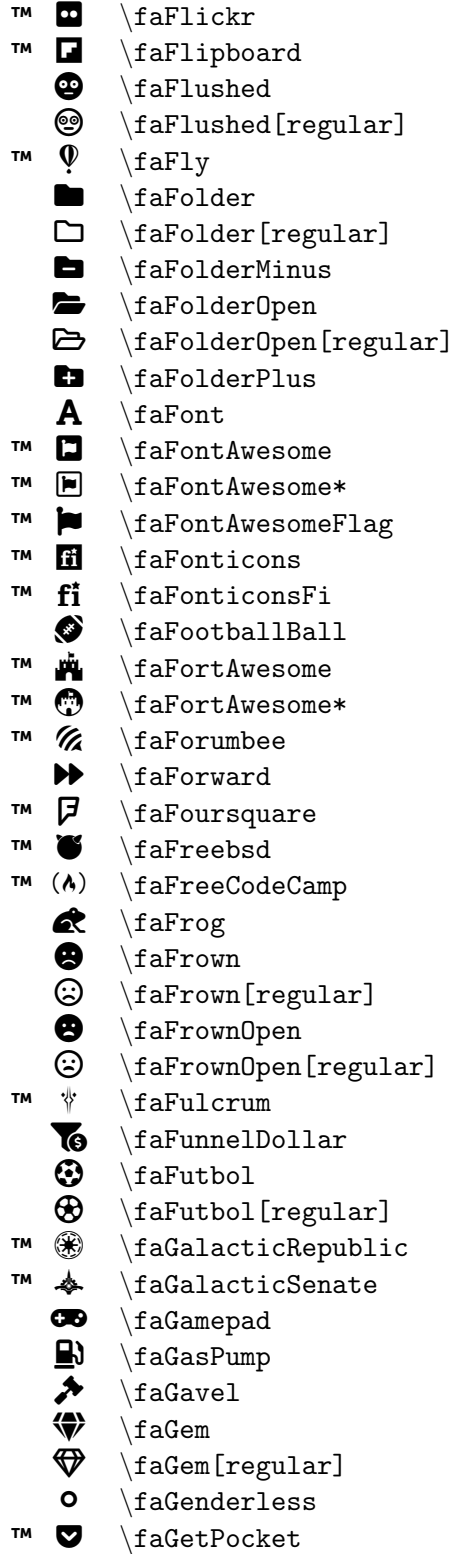

\faIcon {flickr } \faIcon {flipboard } \faIcon {flushed }  $\setminus$ faIcon[regular] $\{ {\tt fluxhed} \}$ \faIcon{fly} \faIcon {folder }  $\setminus$ faIcon[regular] $\{ \text{folder} \}$  $\setminus$ faIcon $\{$ folder-minus $\}$ \faIcon {folder-open } \faIcon[regular] {folder-open } \faIcon {folder-plus } \faIcon{font} \faIcon {font-awesome }  $\setminus$ faIcon $\{$ font-awesome-alt $\}$ \faIcon{font-awesome-flag} \faIcon{fonticons}  $\setminus$ faIcon $\{$ fonticons-fi $\}$  $\setminus$ faIcon $\{$ football-ball $\}$ \faIcon{fort-awesome}  $\setminus$ faIcon $\{$ fort-awesome-alt $\}$ \faIcon {forumbee } \faIcon {forward } \faIcon {foursquare } \faIcon {freebsd }  $\setminus$ faIcon $\{$ free-code-camp $\}$ \faIcon {frog } \faIcon {frown } \faIcon[regular] {frown } \faIcon {frown-open } \faIcon[regular] {frown-open } \faIcon {fulcrum } \faIcon {funnel-dollar } \faIcon{futbol} \faIcon[regular] {futbol } \faIcon {galactic-republic } \faIcon {galactic-senate } \faIcon{gamepad} \faIcon {gas-pump }  $\setminus$ faIcon $\{$ gavel $\}$ \faIcon{gem} \faIcon[regular] {gem }  $\setminus$ faIcon $\{$ genderless $\}$ \faIcon {get-pocket }

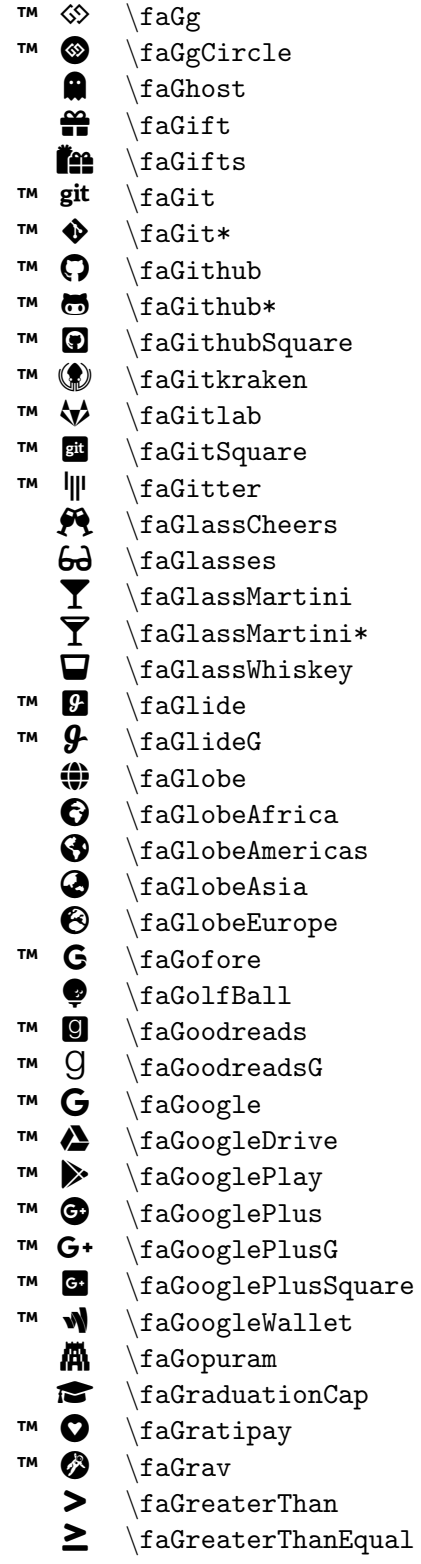

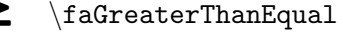

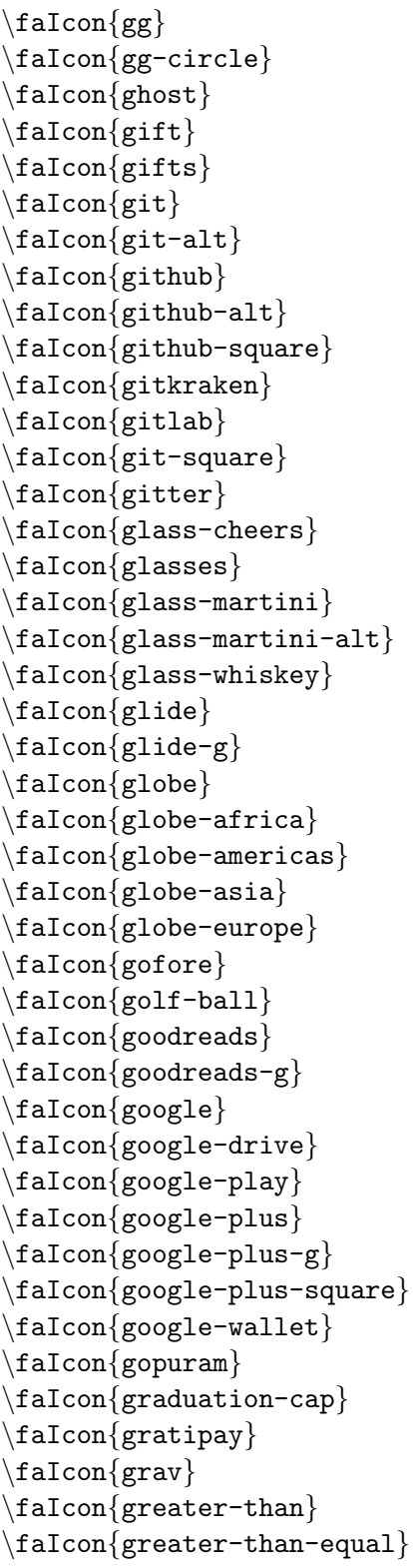

 $\bigoplus$  \faGrimace \faIcon{grimace} \faGrimace[regular] \faIcon[regular]{grimace}  $\bullet$  \faGrin \faIcon{grin}  $\bigcirc$  \faGrin[regular] \faIcon[regular]{grin}  $\bullet$  \faGrin\* \faIcon{grin-alt}  $\circled{ } \ fagrin*[regular]$  \faIcon[regular]{grin-alt}  $\bullet$  \faGrinBeam \faIcon{grin-beam}  $\circled{ } \ fagfrinBean[regular]$  \faIcon[regular]{grin-beam}  $\bullet$  \faGrinBeamSweat \faIcon{grin-beam-sweat}<br>  $\odot$  \faGrinBeamSweat[regular] \faIcon[regular]{grin-be  $\begin{array}{ll}\n\text{G} & \text{fagrinBeamSweat} \end{array} \begin{array}{ll}\n\text{fagrin-beam-sweat}\n\end{array}$  $\begin{array}{ccc}\n\bullet & \text{faffin} & \text{faffin-hearts}\n\end{array}$  $\bullet$  \faGrinHearts[regular] \faIcon[regular] {grin-hearts}<br>  $\bullet$  \faGrinSquint \faIcon{grin-squint}  $\{faffinSquint \}$  $\circled{$  \faGrinSquint[regular] \faIcon[regular]{grin-squint}  $\mathcal{B}$  \faGrinSquintTears \faIcon{grin-squint-tears} \faGrinStars \faIcon{grin-stars}  $\bigoplus$  \faGrinStars[regular] \faIcon[regular]{grin-stars} \faGrinTears \faIcon{grin-tears}  $\begin{array}{ccc}\n\begin{array}{ccc}\n\end{array} & \text{if aGrimTengulaer}\n\end{array} & \text{if aGrimTongue}\n\end{array}$  $\bigoplus$  \faGrinTongue \faIcon{grin-tongue}<br>  $\bigoplus$  \faGrinTongue[regular] \faIcon[regular]{gri \faGrinTongue[regular] \faIcon[regular]{grin-tongue} \faGrinTongueSquint \faIcon{grin-tongue-squint}  $\frac{q\cdot\text{rad}r\cdot\text{rad}r$  $\bullet$  \faGrinWink \faIcon{grin-wink}  $\bigcirc$  \faGrinWink[regular] \faIcon[regular]{grin-wink}  $W$   $\{aGripfire$ <br> $\{aFor[gripfire]\}$  $\text{GripHorizontal} \text{factor} \{grip-horizontal}\}$  $\{faff\}$   $\{aGripLines\}$  $\parallel$  \faGripLinesVertical  $\setminus$  \faIcon{grip-lines-vertical}  $\begin{array}{ccc}\n \text{if } \text{faff}\n \text{if } \text{faff}\n \text{if } \text{$  $\mathbb{R}$  \faCrunt \faIcon{grunt}  $\bullet$  \faGuitar \faIcon{guitar}  $\mathbb{I}$   $\mathbb{I}$   $\{qulp\}$  $M$   $\{aHackerNews$ <br>The  $\{hacker-news\}$ ™ ½ \faHackerNewsSquare \faIcon{hacker-news-square}  $\qquad \qquad \text{factorrank}$  \faHamburger \faIcon{hamburger}  $\{f\}$ aHammer  $\{f\}$  $\bigcup$  \faHamsa \faIcon{hamsa}

 $\mathcal{G}$  \faGrinSquintTears[regular] \faIcon[regular]{grin-squint-tears}<br>  $\bigoplus$  \faGrinStars \faIcon{grin-stars}  $\bigoplus$  \faGrinTongueSquint[regular] \faIcon[regular]{grin-tongue-squint}<br>  $\bigoplus$  \faGrinTongueWink \faIcon{grin-tongue-wink} \faGrinTongueWink[regular] \faIcon[regular]{grin-tongue-wink} \faHandHolding  $\{f$ aHandHolding  $\{f$ aIcon{hand-holding}

 \faHandHoldingHeart \faIcon{hand-holding-heart} \faHandHoldingUsd  $\{faIcon\}$  $\label{lem:main} $$ \f{affandLizard [regular] $\mathfrak{H}$ \fi{and-\text{real}\af\end{math} \fi{and $$ \f{affandMiddleFinger \fi{and $\mathfrak{H}$ \fi{and $-\text{rand}\af\end{math} \fi{and $-\text{rand}\af\end{math} \fi{and $$ \f{affandPaper [regular] \fi{and $-\text{rand}\af\end{math} \fi{and $$ \f{affandPointDown \fi{and $-\text{rand}\af\end{math} \fi{and $$ \f{affandPointDown \fi{and $-\text{rand}\af\end{math} \fi{and $$ \f{affandPointDown \fi{and $-\text{rand}\af\end{math$  $\{f\}$ aHandPaper  $\{f\}$  $\{f\}$  \faHandPeace  $\{f\}$ \faHandPointDown \faIcon{hand-point-down}  $\begin{array}{ll}\text{A}\qquad \text{A}\qquad \text{A}\$  $\begin{array}{ll}\n\text{#} & \text{d} & \text{d} & \text$  $\bullet$  \faHandPointRight \faIcon{hand-point-right}<br> $\bullet$  \faHandPointRight[regular] \faIcon[regular]{hand-point  $\bullet$  \faHandPointUp \faIcon{hand-point-up}<br>  $\bullet$  \faHandPointUp[regular] \faIcon[regular]{hand- $\begin{array}{c}\n\text{#} \quad \text{#} \quad \text$  $\bigcup$  \faHands \faIcon{hands} © \faHandScissors \faIcon{hand-scissors}  $\{fah and share\}$  $\mathbb{Q}$  \faHandshake[regular] \faIcon[regular]{handshake}  $\bullet$  \faHandsHelping \faIcon{hands-helping}  $\mathbf{\Psi}$  \faHandSpock \faIcon{hand-spock}  $\mathcal{O}$  \faHandSpock[regular] \faIcon[regular]{hand-spock}  $\Box$  \faHanukiah \faIcon{hanukiah}  $\triangle$  \faHardHat \faIcon{hard-hat}  $\#$  \faHashtag \faIcon{hashtag} ● \faHatCowboy<br>
\faHatCowboySide<br>
\faIcon{hat-cowboy> \faHatCowboySide \faIcon{hat-cowboy-side}  $\Lambda$  \faHatWizard  $\Lambda$  \faIcon{hat-wizard}  $\qquad \qquad \qquad \Delta \quad \Delta$  $\ominus$  \faHdd[regular] \faIcon[regular]{hdd}  $\bf{H}$  \faHeading  $\{halcon\}$ ↑ \faHeadphones \faIcon{headphones}  $\bigcap$  \faHeadphones\* \faIcon{headphones-alt}  $\bigcirc$  \faHeadset \faIcon{headset}  $\{f\}$   $\{f\}$ 

\faHandLizard[regular] \faIcon[regular] {hand-lizard} \faHandMiddleFinger \faIcon{hand-middle-finger} \faHandPaper[regular] \faIcon[regular]{hand-paper} \faHandPeace[regular] \faIcon[regular]{hand-peace} ¢ \faHandPointDown[regular] \faIcon[regular]{hand-point-down} \faHandPointer[regular] \faIcon[regular] {hand-pointer} \faHandPointLeft[regular] \faIcon[regular] {hand-point-left} ¥ \faHandPointRight[regular] \faIcon[regular]{hand-point-right} ¦ \faHandPointUp[regular] \faIcon[regular]{hand-point-up} § \faHandRock[regular] \faIcon[regular]{hand-rock}  $\bigoplus$  \faHandScissors[regular] \faIcon[regular]{hand-scissors}<br>  $\bigoplus$  \faHandshake \faIcon{handshake}  $\heartsuit$  \faHeart[regular] \faIcon[regular]{heart}

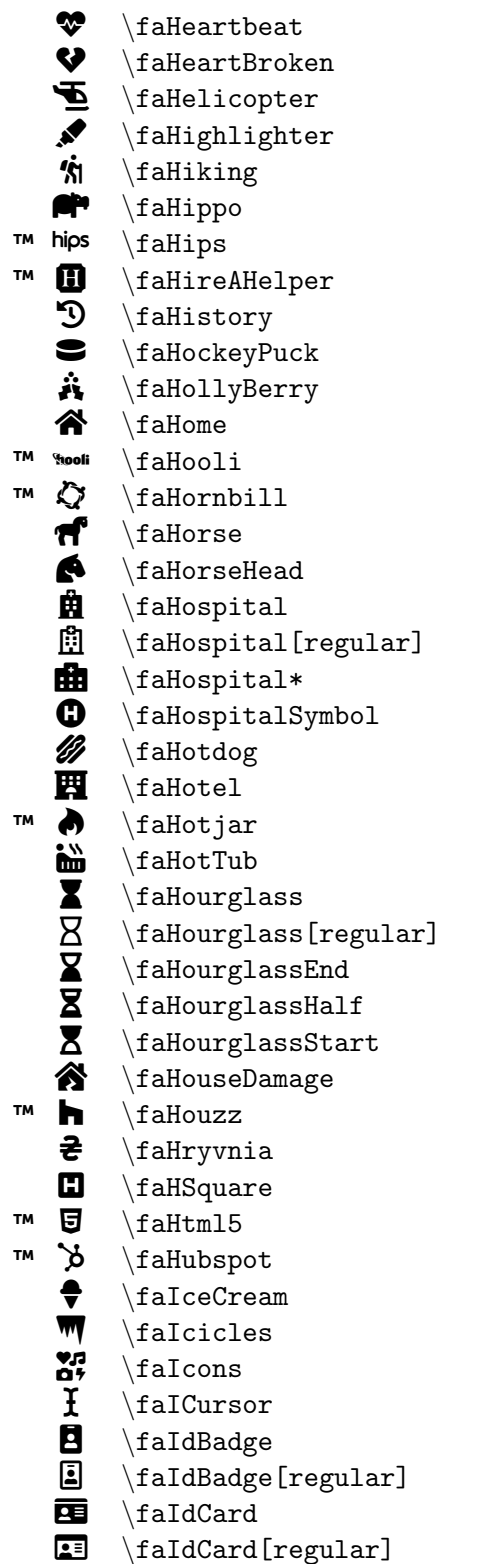

```
\faIcon{heartbeat}
\faIcon
{heart-broken
}
\setminusfaIcon\{helicopter\}\faIcon
{highlighter
}
\faIcon
{hiking
}
\faIcon
{hippo
}
\faIcon
{hips
}
\faIcon
{hire-a-helper
}
\faIcon
{history
}
\faIcon
{hockey-puck
}
\faIcon
{holly-berry
}
\faIcon
{home
}
\faIcon
{hooli
}
\faIcon
{hornbill
}
\setminusfaIcon\{horse\}\faIcon{horse-head}
\faIcon{hospital}
\setminusfaIcon[regular]\{hospital\}\faIcon
{hospital-alt
}
\faIcon
{hospital-symbol
}
\faIcon
{hotdog
}
\setminusfaIcon\{hotel\}\faIcon
{hotjar
}
\faIcon
{hot-tub
}
\faIcon
{hourglass
}
\faIcon[regular]
{hourglass
}
\faIcon
{hourglass-end
}
\setminusfaIcon\{hourglass-half\}\faIcon
{hourglass-start
}
\faIcon
{house-damage
}
\setminusfaIcon\{houzz\}\faIcon
{hryvnia
}
\faIcon
{h-square
}
\faIcon
{html5
}
\faIcon
{hubspot
}
\faIcon
{ice-cream
}
\faIcon
{icicles
}
\faIcon
{icons
}
\faIcon
{i-cursor
}
\faIcon{id-badge}
\faIcon[regular]
{id-badge
}
\faIcon
{id-card
}
\setminusfaIcon[regular]\set{\texttt{id}-\texttt{card}}
```
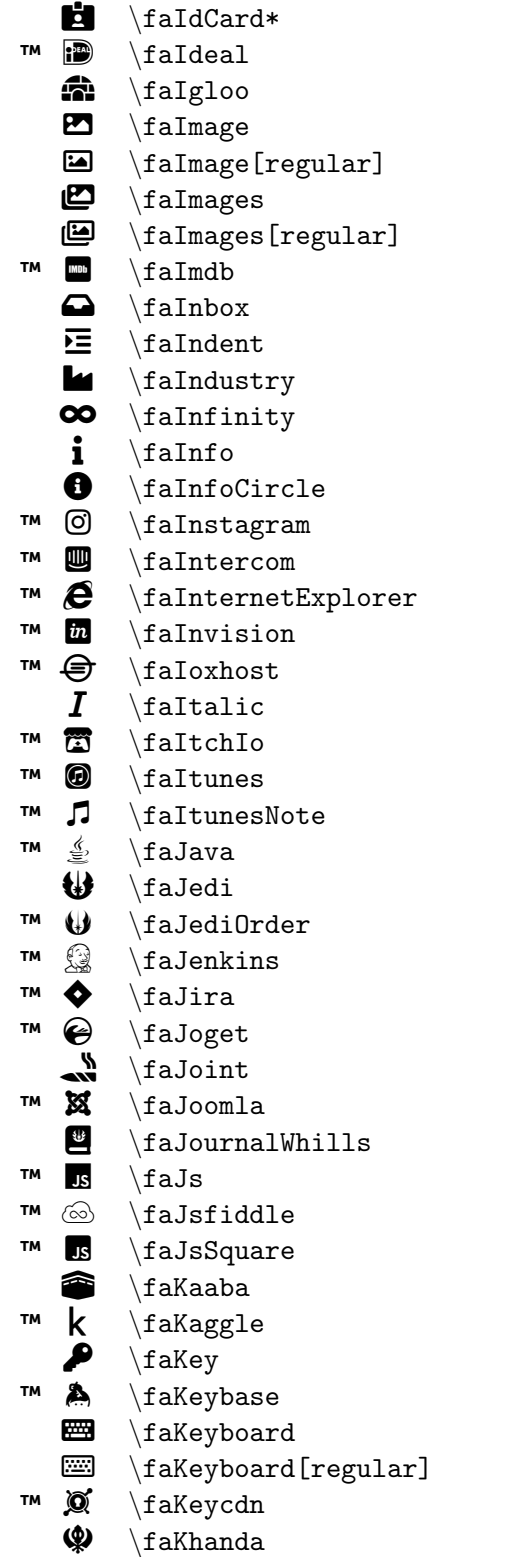

\faIcon {id-card-alt }  $\setminus$ faIcon $\{ideal\}$ \faIcon {igloo } \faIcon {image } \faIcon[regular] {image } \faIcon{images} \faIcon[regular] {images }  $\setminus$ faIcon $\{imdb\}$  $\setminus$ faIcon $\{inbox\}$ \faIcon {indent } \faIcon{industry} \faIcon{infinity} \faIcon {info }  $\setminus$ faIcon $\{$ info-circle $\}$ \faIcon {instagram } \faIcon{intercom}  $\setminus$ faIcon $\{$ internet-explorer $\}$ \faIcon {invision } \faIcon {ioxhost } \faIcon {italic } \faIcon {itch-io } \faIcon {itunes } \faIcon {itunes-note } \faIcon {java } \faIcon {jedi } \faIcon {jedi-order } \faIcon {jenkins } \faIcon {jira } \faIcon {joget } \faIcon {joint }  $\setminus$ faIcon $\{j$ oomla $\}$ \faIcon {journal-whills } \faIcon {js } \faIcon {jsfiddle } \faIcon {js-square } \faIcon {kaaba } \faIcon {kaggle }  $\setminus$ faIcon $\{ \text{key} \}$ \faIcon {keybase } \faIcon{keyboard} \faIcon[regular] {keyboard } \faIcon {keycdn } \faIcon {khanda }

™  $\mathbf{R}$ \faKickstarter ™ Þ \faKickstarterK ê \faKiss ê \faKiss[regular] ë \faKissBeam  $^{\circ}$ \faKissBeam[regular]  $\mathbf{e}$ \faKissWinkHeart  $\odot$ \faKissWinkHeart[regular] í \faKiwiBird ™ ß \faKorvue î \faLandmark **A**<sub>E</sub> \faLanguage ð \faLaptop  $\Omega$ \faLaptopCode  $\boldsymbol{\Xi}$ \faLaptopMedical ™ à \faLaravel ™  $\alpha$ s \faLastfm ™ â \faLastfmSquare  $\boldsymbol{\Theta}$ \faLaugh ó \faLaugh[regular] ô \faLaughBeam ô \faLaughBeam[regular]  $\boldsymbol{\Theta}$ \faLaughSquint õ \faLaughSquint[regular]  $\boldsymbol{\Theta}$ \faLaughWink ö \faLaughWink[regular] ÷ \faLayerGroup ø \faLeaf ™ ã \faLeanpub ù \faLemon  $\sigma$ \faLemon[regular] ™ {less} \faLess  $\prec$ \faLessThan û \faLessThanEqual ü \faLevelDown\* Ĵ \faLevelUp\* þ \faLifeRing  $\mathbf \varpi$ \faLifeRing[regular] ÿ \faLightbulb  $\tilde{Q}$ \faLightbulb[regular] ™ å \faLine டு \faLink ™ æ \faLinkedin

\faIcon {kickstarter } \faIcon {kickstarter-k } \faIcon {kiss } \faIcon[regular] {kiss } \faIcon {kiss-beam } \faIcon[regular] {kiss-beam } \faIcon {kiss-wink-heart } \faIcon[regular] {kiss-wink-heart } \faIcon {kiwi-bird } \faIcon {korvue } \faIcon{landmark} \faIcon{language} \faIcon {laptop } \faIcon {laptop-code } \faIcon{laptop-medical} \faIcon {laravel } \faIcon {lastfm } \faIcon {lastfm-square } \faIcon{laugh}  $\setminus$ faIcon[regular] $\{1 \text{augh}\}$ \faIcon {laugh-beam } \faIcon[regular] {laugh-beam } \faIcon {laugh-squint } \faIcon[regular] {laugh-squint } \faIcon{laugh-wink} \faIcon[regular] {laugh-wink } \faIcon {layer-group } \faIcon {leaf } \faIcon{leanpub} \faIcon {lemon }  $\setminus$ faIcon[regular] $\{ {\tt lemon}\}$ \faIcon {less } \faIcon {less-than } \faIcon {less-than-equal }  $\setminus$ faIcon $\{$ level-down-alt $\}$ \faIcon {level-up-alt } \faIcon{life-ring} \faIcon[regular] {life-ring } \faIcon {lightbulb } \faIcon[regular] {lightbulb } \faIcon {line } \faIcon {link } \faIcon{linkedin}

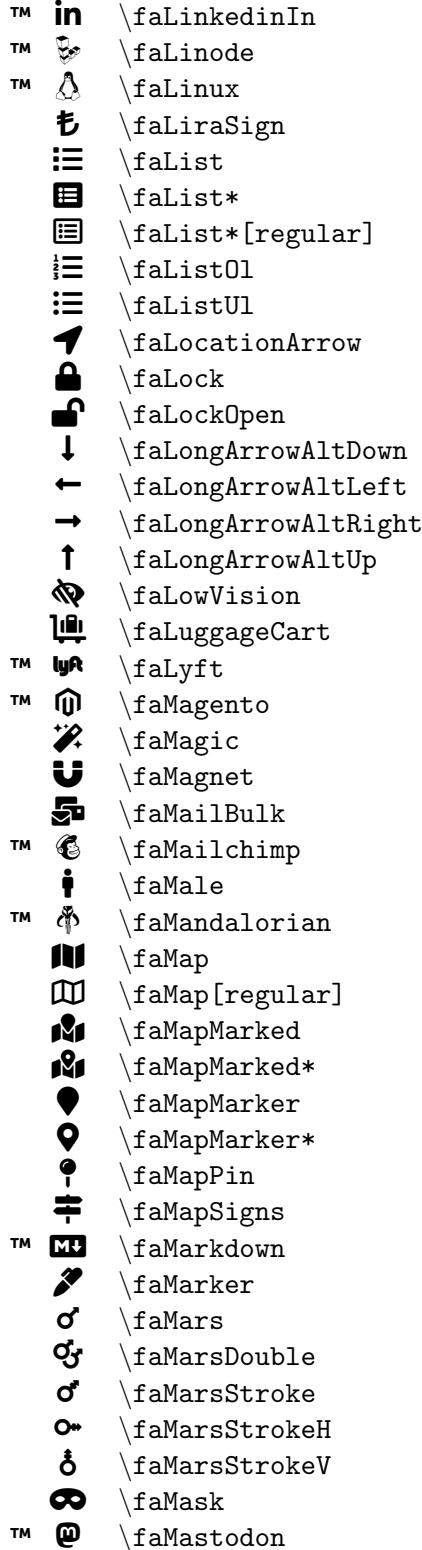

```
\faIcon
{linkedin-in
}
\faIcon
{linode
}
\faIcon
{linux
}
\faIcon
{lira-sign
}
\faIcon
{list
}
\faIcon
{list-alt
}
\faIcon[regular]
{list-alt
}
\faIcon
{list-ol
}
\faIcon
{list-ul
}
\faIcon
{location-arrow
}
\faIcon{lock}
\faIcon
{lock-open
}
\faIcon
{long-arrow-alt-down
}
\faIcon
{long-arrow-alt-left
}
\faIcon
{long-arrow-alt-right
}
\faIcon
{long-arrow-alt-up
}
\faIcon
{low-vision
}
\faIcon
{luggage-cart
}
\faIcon{lyft}
\faIcon{magento}
\faIcon
{magic
}
\faIcon
{magnet
}
\faIcon{mail-bulk}
\faIcon{mailchimp}
\setminusfaIcon{male}
\faIcon
{mandalorian
}
\faIcon{map}
\faIcon[regular]
{map
}
\faIcon
{map-marked
}
\setminusfaIcon\{map-marked-alt\}\faIcon
{map-marker
}
\faIcon
{map-marker-alt
}
\faIcon
{map-pin
}
\faIcon
{map-signs
}
\faIcon{markdown}
\faIcon
{marker
}
\faIcon
{mars
}
\setminusfaIcon\{mars-double\}\faIcon
{mars-stroke
}
\faIcon
{mars-stroke-h
}
\faIcon
{mars-stroke-v
}
\faIcon
{mask
}
\faIcon
{mastodon
}
```
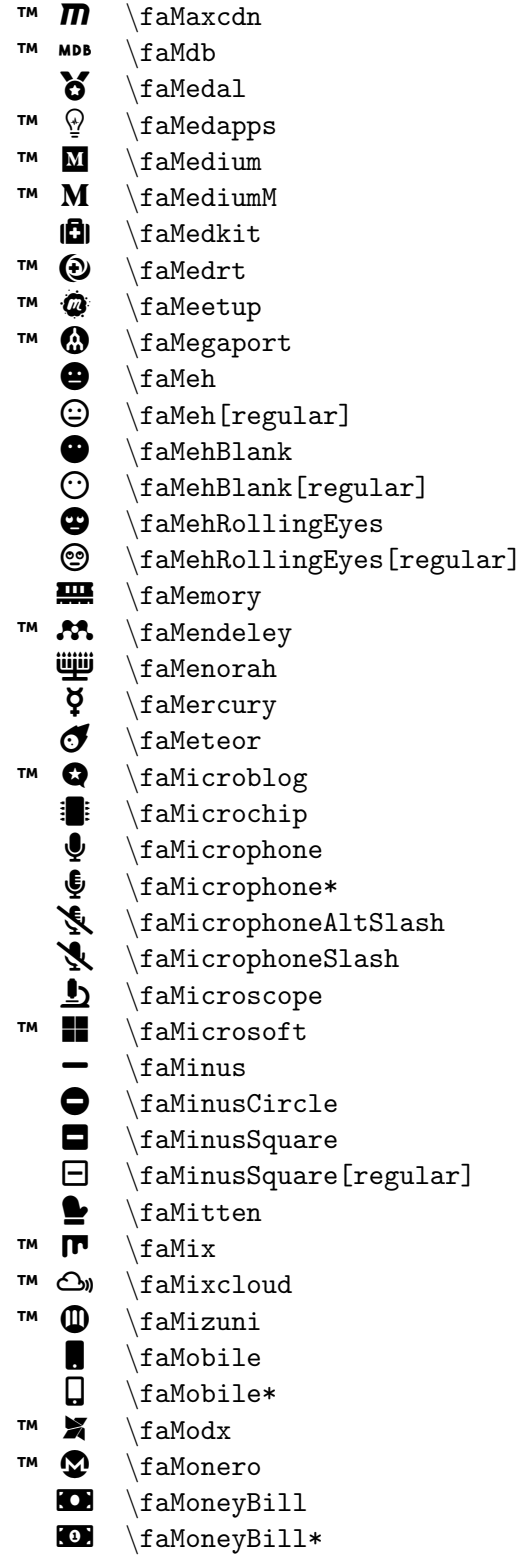

```
\faIcon
{maxcdn
}
\setminusfaIcon\{mdb\}\setminusfaIcon\{medal\}\faIcon{medapps}
\faIcon
{medium
}
\faIcon
{medium-m
}
\setminusfaIcon\{medkit\}\faIcon{medrt}
\faIcon
{meetup
}
\faIcon
{megaport
}
\setminusfaIcon{meh}\faIcon[regular]
{meh
}
\faIcon{meh-blank}
\faIcon[regular]
{meh-blank
}
\faIcon
{meh-rolling-eyes
}
\faIcon[regular]
{meh-rolling-eyes
}
\faIcon
{memory
}
\faIcon{mendeley}
\faIcon{menorah}
\faIcon
{mercury
}
\faIcon
{meteor
}
\faIcon{microblog}
\faIcon
{microchip
}
\faIcon
{microphone
}
\faIcon
{microphone-alt
}
\faIcon
{microphone-alt-slash
}
\faIcon
{microphone-slash
}
\faIcon
{microscope
}
\faIcon{microsoft}
\faIcon{minus}
\faIcon
{minus-circle
}
\faIcon
{minus-square
}
\faIcon[regular]
{minus-square
}
\faIcon
{mitten
}
\faIcon
{mix
}
\faIcon
{mixcloud
}
\faIcon
{mizuni
}
\faIcon
{mobile
}
\setminusfaIcon\{\texttt{mobile-alt}\}\faIcon{modx}
\faIcon
{monero
}
\faIcon{money-bill}
\setminusfaIcon{money-bill-alt}
```
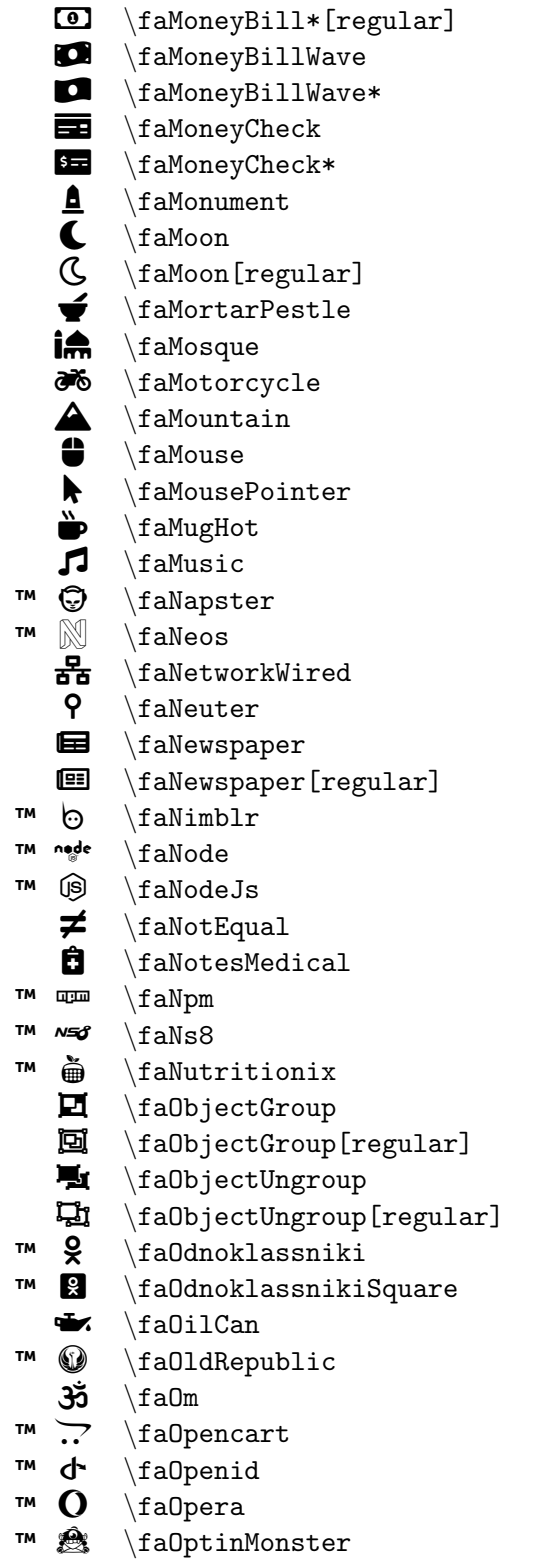

```
\faIcon[regular]
{money-bill-alt
}
\faIcon
{money-bill-wave
}
\faIcon
{money-bill-wave-alt
}
\setminusfaIcon\{money-check\}\setminusfaIcon\{money-check-alt\}\faIcon{monument}
\faIcon
{moon
}
\setminusfaIcon[regular]\{\text{moon}\}\setminusfaIcon\{mortar-pestle\}\faIcon{mosque}
\faIcon
{motorcycle
}
\faIcon
{mountain
}
\setminusfaIcon{mouse}
\faIcon
{mouse-pointer
}
\faIcon{mug-hot}
\faIcon
{music
}
\faIcon
{napster
}
\faIcon
{neos
}
\setminusfaIcon\{network-wired\}\faIcon
{neuter
}
\faIcon
{newspaper
}
\faIcon[regular]
{newspaper
}
\faIcon
{nimblr
}
\faIcon
{node
}
\faIcon
{node-js
}
\faIcon{not-equal}
\setminusfaIcon\{notes-medical\}\setminusfaIcon\{npm\}\faIcon
{ns8
}
\faIcon
{nutritionix
}
\faIcon
{object-group
}
\faIcon[regular]
{object-group
}
\faIcon
{object-ungroup
}
\faIcon[regular]
{object-ungroup
}
\faIcon
{odnoklassniki
}
\faIcon
{odnoklassniki-square
}
\faIcon
{oil-can
}
\faIcon
{old-republic
}
\faIcon
{om
}
\faIcon
{opencart
}
\faIcon{openid}
\faIcon
{opera
}
\faIcon
{optin-monster
}
```
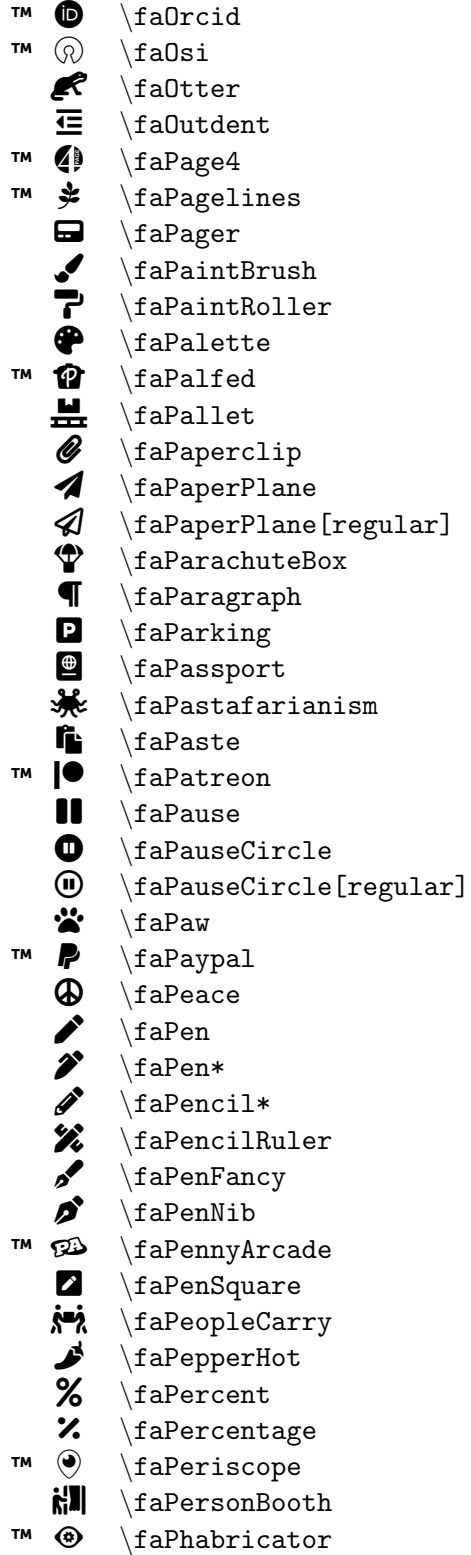

\faIcon {orcid }  $\setminus$ faIcon $\{$ osi $\}$ \faIcon {otter } \faIcon {outdent } \faIcon {page4 } \faIcon {pagelines } \faIcon {pager } \faIcon {paint-brush } \faIcon {paint-roller } \faIcon {palette }  $\setminus$ faIcon $\{p$ alfed $\}$ \faIcon {pallet } \faIcon {paperclip } \faIcon {paper-plane } \faIcon[regular] {paper-plane } \faIcon {parachute-box } \faIcon {paragraph } \faIcon {parking } \faIcon {passport } \faIcon {pastafarianism } \faIcon {paste } \faIcon {patreon } \faIcon {pause } \faIcon {pause-circle } \faIcon[regular] {pause-circle } \faIcon {paw } \faIcon {paypal } \faIcon {peace } \faIcon {pen } \faIcon{pen-alt}  $\setminus$ faIcon $\{$ pencil-alt $\}$ \faIcon {pencil-ruler } \faIcon{pen-fancy} \faIcon {pen-nib } \faIcon {penny-arcade } \faIcon {pen-square } \faIcon {people-carry }  $\setminus$ faIcon $\{ \text{pepper-hot} \}$ \faIcon{percent} \faIcon{percentage} \faIcon {periscope }  $\setminus$ faIcon $\{person-booth\}$ \faIcon {phabricator }

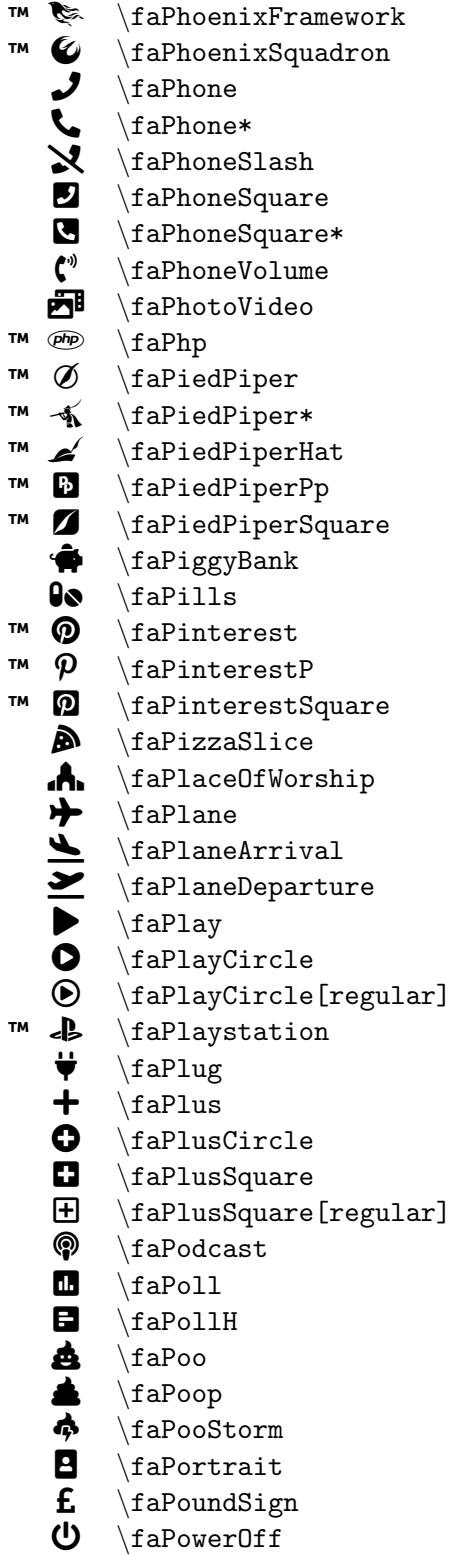

\faIcon {phoenix-framework } \faIcon {phoenix-squadron } \faIcon {phone } \faIcon{phone-alt}  $\setminus$ faIcon $\{ {\tt phone\text{-}slash} \}$  $\setminus$ faIcon $\{ {\tt phone-square} \}$ \faIcon {phone-square-alt } \faIcon {phone-volume } \faIcon {photo-video }  $\setminus$ faIcon $\{php\}$ \faIcon {pied-piper } \faIcon {pied-piper-alt } \faIcon {pied-piper-hat } \faIcon {pied-piper-pp } \faIcon {pied-piper-square } \faIcon {piggy-bank }  $\setminus$ faIcon $\{pills\}$ \faIcon {pinterest } \faIcon {pinterest-p } \faIcon {pinterest-square } \faIcon {pizza-slice } \faIcon {place-of-worship } \faIcon {plane } \faIcon {plane-arrival }  $\setminus$ faIcon $\{$ plane-departure $\}$ \faIcon{play} \faIcon {play-circle } \faIcon[regular] {play-circle } \faIcon {playstation } \faIcon{plug} \faIcon{plus} \faIcon {plus-circle } \faIcon {plus-square } \faIcon[regular] {plus-square } \faIcon {podcast } \faIcon{poll} \faIcon {poll-h } \faIcon {poo } \faIcon {poop } \faIcon {poo-storm } \faIcon{portrait} \faIcon{pound-sign}  $\setminus$ faIcon $\{power-off\}$ 

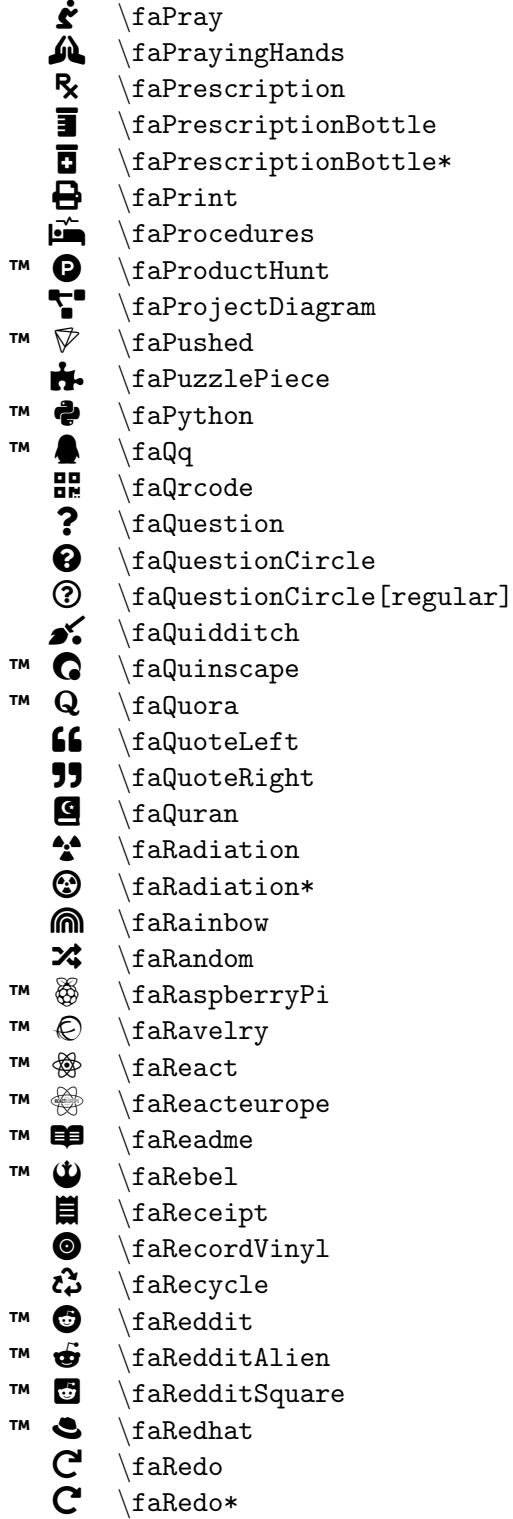

```
™
5
\faRedRiver
```

```
\faIcon{pray}
\faIcon
{praying-hands
}
\faIcon
{prescription
}
\faIcon
{prescription-bottle
}
\faIcon
{prescription-bottle-alt
}
\faIcon
{print
}
\setminusfaIcon\{procedures\}\faIcon{product-hunt}
\faIcon
{project-diagram
}
\faIcon
{pushed
}
\faIcon
{puzzle-piece
}
\faIcon
{python
}
\setminusfaIcon\{qq\}\faIcon
{qrcode
}
\faIcon
{question
}
\faIcon{question-circle}
\faIcon[regular]
{question-circle
}
\faIcon
{quidditch
}
\faIcon
{quinscape
}
\faIcon
{quora
}
\faIcon{quote-left}
\faIcon
{quote-right
}
\faIcon
{quran
}
\faIcon
{radiation
}
\faIcon
{radiation-alt
}
\faIcon
{rainbow
}
\faIcon
{random
}
\faIcon
{raspberry-pi
}
\faIcon
{ravelry
}
\faIcon{react}
\faIcon
{reacteurope
}
\faIcon
{readme
}
\faIcon
{rebel
}
\faIcon{receipt}
\setminusfaIcon\{record-vinyl\}\faIcon
{recycle
}
\faIcon
{reddit
}
\faIcon
{reddit-alien
}
\setminusfaIcon\{reddit-square\}\faIcon
{redhat
}
\faIcon
{redo
}
\faIcon
{redo-alt
}
\faIcon
{red-river
}
```
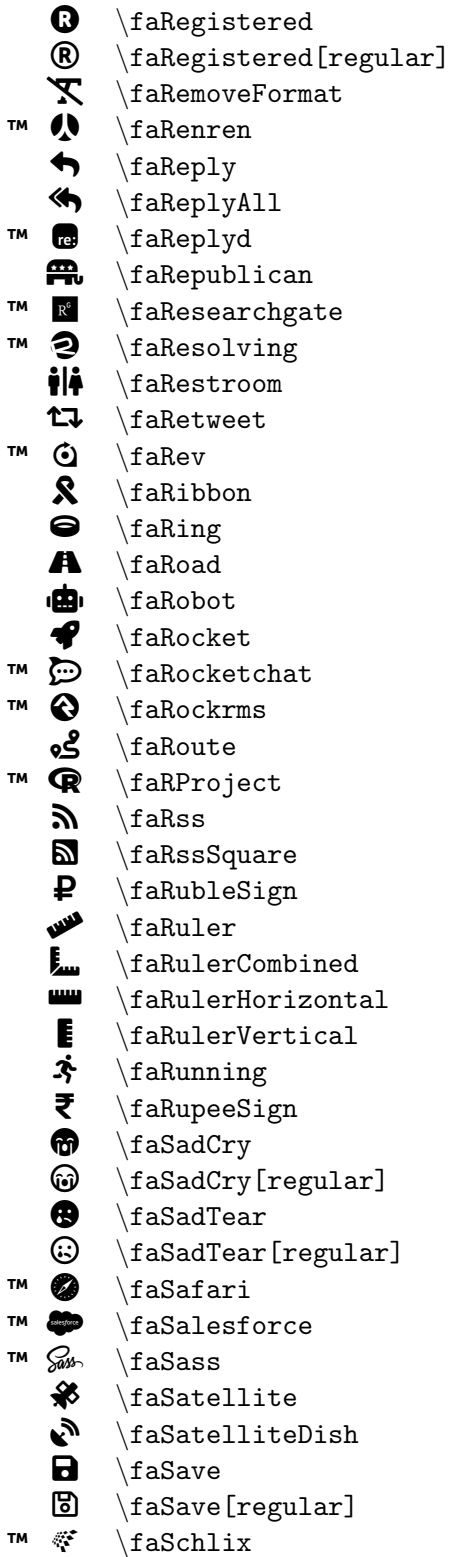

\faIcon{registered} \faIcon[regular] {registered }  $\setminus$ faIcon $\{$ remove-format $\}$ \faIcon {renren } \faIcon {reply } \faIcon{reply-all}  $\setminus$ faIcon $\{$ replyd $\}$  $\setminus$ faIcon $\{$ republican $\}$ \faIcon{researchgate} \faIcon{resolving} \faIcon {restroom } \faIcon {retweet } \faIcon{rev} \faIcon {ribbon } \faIcon {ring }  $\setminus$ faIcon $\{$ road $\}$  $\setminus$ faIcon $\{$ robot $\}$ \faIcon {rocket } \faIcon {rocketchat } \faIcon {rockrms } \faIcon {route } \faIcon {r-project } \faIcon {rss }  $\setminus$ faIcon $\{rss$ -square}  $\setminus$ faIcon $\{ \text{ruble-sign} \}$ \faIcon {ruler } \faIcon{ruler-combined} \faIcon {ruler-horizontal }  $\setminus$ faIcon $\{$ ruler-vertical $\}$ \faIcon {running } \faIcon{rupee-sign} \faIcon {sad-cry } \faIcon[regular] {sad-cry } \faIcon {sad-tear }  $\setminus$ faIcon[regular] $\{$ sad-tear $\}$ \faIcon {safari } \faIcon {salesforce } \faIcon {sass } \faIcon {satellite } \faIcon{satellite-dish} \faIcon{save} \faIcon[regular] {save }  $\setminus$ faIcon $\{$ schlix $\}$ 

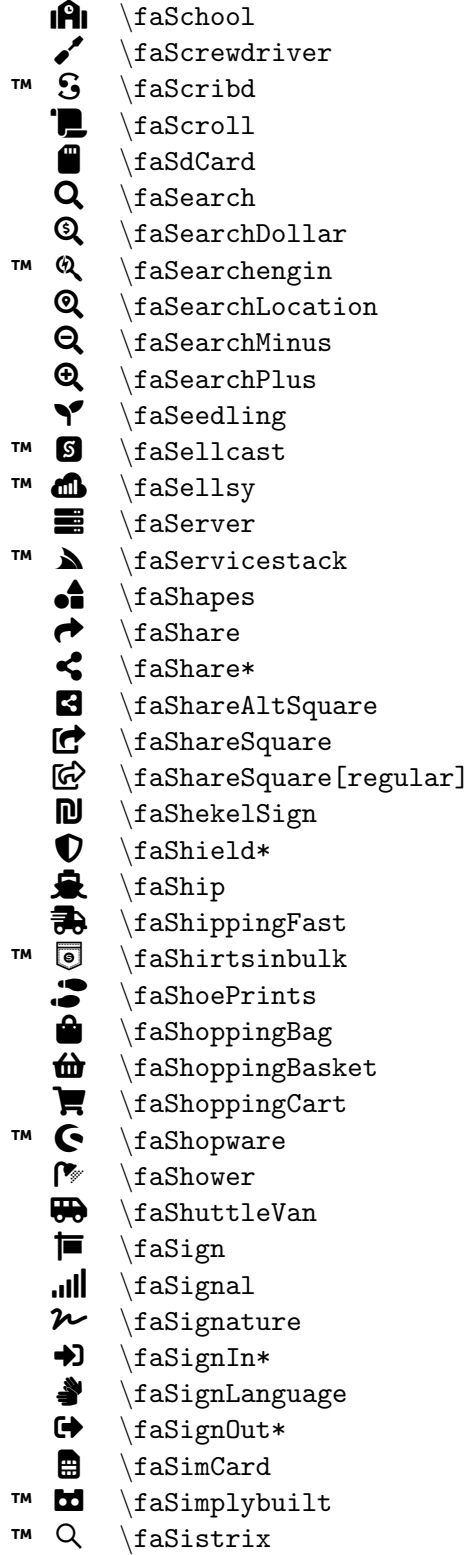

\faIcon{school} \faIcon {screwdriver } \faIcon {scribd } \faIcon{scroll} \faIcon{sd-card}  $\setminus$ faIcon $\{ \text{search} \}$  $\setminus$ faIcon $\{ \text{search-dollar} \}$ \faIcon {searchengin } \faIcon {search-location } \faIcon {search-minus } \faIcon {search-plus } \faIcon{seedling} \faIcon {sellcast }  $\setminus$ faIcon $\{$ sellsy $\}$ \faIcon {server } \faIcon{servicestack} \faIcon {shapes }  $\setminus$ faIcon $\{share\}$ \faIcon {share-alt } \faIcon {share-alt-square } \faIcon {share-square }  $\setminus$ faIcon[regular] $\{$ share-square $\}$  $\setminus$ faIcon $\{shekel-sign\}$ \faIcon {shield-alt } \faIcon{ship} \faIcon {shipping-fast }  $\setminus$ faIcon $\{$ shirtsinbulk $\}$ \faIcon {shoe-prints } \faIcon{shopping-bag} \faIcon {shopping-basket } \faIcon {shopping-cart } \faIcon{shopware} \faIcon {shower } \faIcon {shuttle-van } \faIcon {sign } \faIcon{signal} \faIcon{signature} \faIcon {sign-in-alt } \faIcon {sign-language }  $\setminus$ faIcon $\{ \text{sign-out-all} \}$ \faIcon{sim-card} \faIcon{simplybuilt} \faIcon {sistrix }

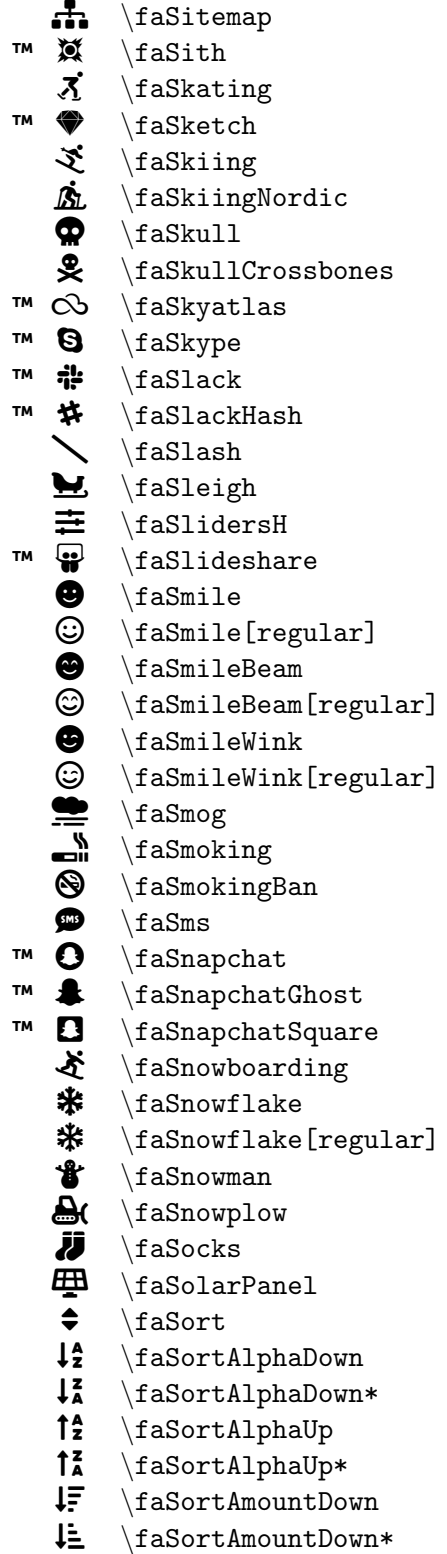

\faIcon{sitemap}  $\setminus$ faIcon $\{$ sith $\}$ \faIcon {skating } \faIcon {sketch } \faIcon {skiing }  $\setminus$ faIcon $\{$ skiing-nordic $\}$  $\setminus$ faIcon $\{$ skull $\}$ \faIcon {skull-crossbones } \faIcon {skyatlas } \faIcon {skype } \faIcon{slack} \faIcon {slack-hash }  $\setminus$ faIcon $\{slash\}$ \faIcon {sleigh } \faIcon {sliders-h } \faIcon {slideshare }  $\setminus$ faIcon $\{smile\}$  $\setminus$ faIcon[regular] $\{smile\}$  $\setminus$ faIcon $\{$ smile-beam $\}$ \faIcon[regular] {smile-beam } \faIcon{smile-wink} \faIcon[regular] {smile-wink } \faIcon {smog } \faIcon {smoking } \faIcon{smoking-ban} \faIcon{sms} \faIcon {snapchat }  $\setminus$ faIcon $\{$ snapchat-ghost $\}$ \faIcon{snapchat-square} \faIcon{snowboarding} \faIcon {snowflake }  $\setminus$ faIcon[regular] $\{$ snowflake $\}$ \faIcon{snowman} \faIcon{snowplow}  $\setminus$ faIcon $\{$ socks $\}$ \faIcon {solar-panel } \faIcon{sort} \faIcon {sort-alpha-down } \faIcon {sort-alpha-down-alt } \faIcon {sort-alpha-up }  $\texttt{\char'1}\$ \faIcon {sort-amount-down } \faIcon {sort-amount-down-alt }

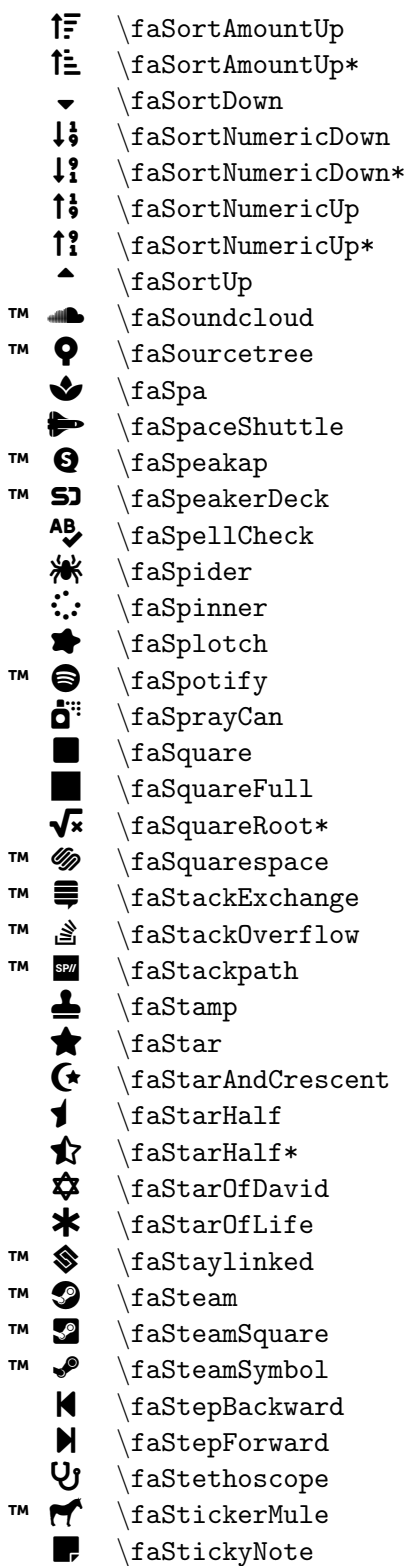

\faIcon {sort-amount-up } \faIcon {sort-amount-up-alt } \faIcon {sort-down } \faIcon {sort-numeric-down } \faIcon {sort-numeric-down-alt } \faIcon {sort-numeric-up } \faIcon {sort-numeric-up-alt } \faIcon {sort-up }  $\setminus$ faIcon $\{$ soundcloud $\}$ \faIcon {sourcetree } \faIcon{spa} \faIcon{space-shuttle} \faIcon {speakap }  $\setminus$ faIcon $\{ {\tt speaker\text{-}deck}\}$ \faIcon {spell-check } \faIcon {spider } \faIcon {spinner } \faIcon {splotch } \faIcon{spotify} \faIcon {spray-can } \faIcon {square }  $\setminus$ faIcon $\{$ square-full $\}$ \faIcon {square-root-alt } \faIcon {squarespace } \faIcon {stack-exchange } \faIcon{stack-overflow} \faIcon {stackpath } \faIcon {stamp } \faIcon {star } \faIcon {star-and-crescent } \faIcon {star-half } \faIcon {star-half-alt } \faIcon{star-of-david}  $\setminus$ faIcon $\{ \text{star-of-life} \}$ \faIcon{staylinked} \faIcon{steam} \faIcon {steam-square } \faIcon {steam-symbol } \faIcon{step-backward} \faIcon{step-forward} \faIcon {stethoscope } \faIcon {sticker-mule } \faIcon {sticky-note }

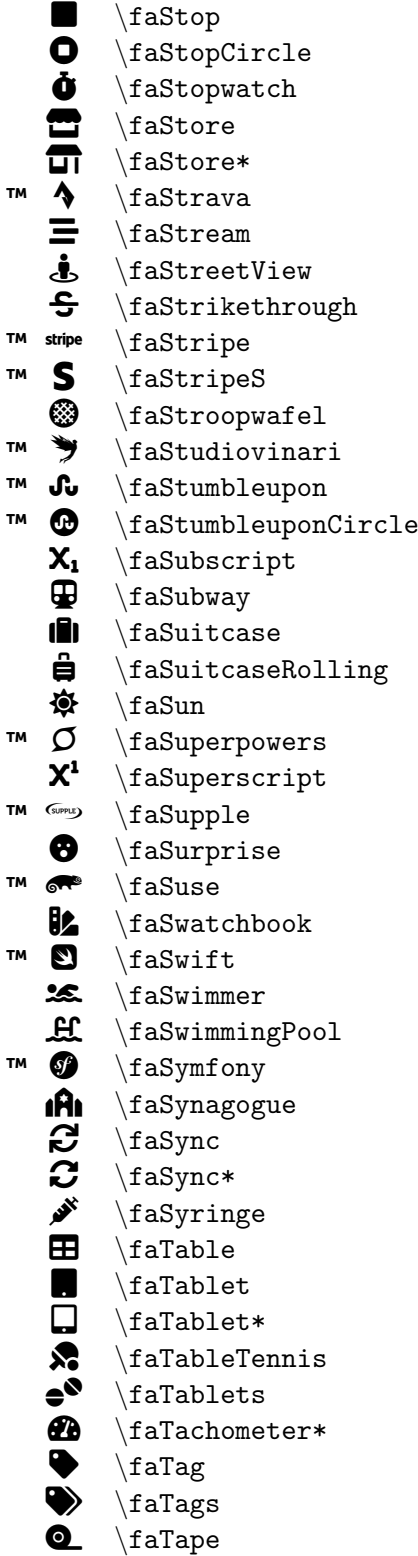

\faIcon{stop} \faIcon {stop-circle } \faIcon {stopwatch } \faIcon {store } \faIcon{store-alt} \faIcon {strava } \faIcon {stream } \faIcon {street-view } \faIcon{strikethrough} \faIcon {stripe } \faIcon {stripe-s } \faIcon{stroopwafel} \faIcon {studiovinari } \faIcon {stumbleupon } \faIcon {stumbleupon-circle } \faIcon{subscript} \faIcon {subway } \faIcon {suitcase } \faIcon{suitcase-rolling} \faIcon{sun} \faIcon {superpowers } \faIcon {superscript } \faIcon{supple} \faIcon{surprise}  $\setminus$ faIcon $\{s$ use $\}$ \faIcon{swatchbook} \faIcon{swift} \faIcon{swimmer} \faIcon {swimming-pool } \faIcon {symfony } \faIcon {synagogue } \faIcon {sync } \faIcon {sync-alt } \faIcon {syringe } \faIcon {table } \faIcon {tablet }  $\setminus$ faIcon $\{\texttt{table}-\texttt{alt}\}$ \faIcon {table-tennis } \faIcon{tablets}  $\setminus$ faIcon $\{tachometer-alt\}$  $\setminus$ faIcon $\{tag\}$ \faIcon{tags} \faIcon{tape}

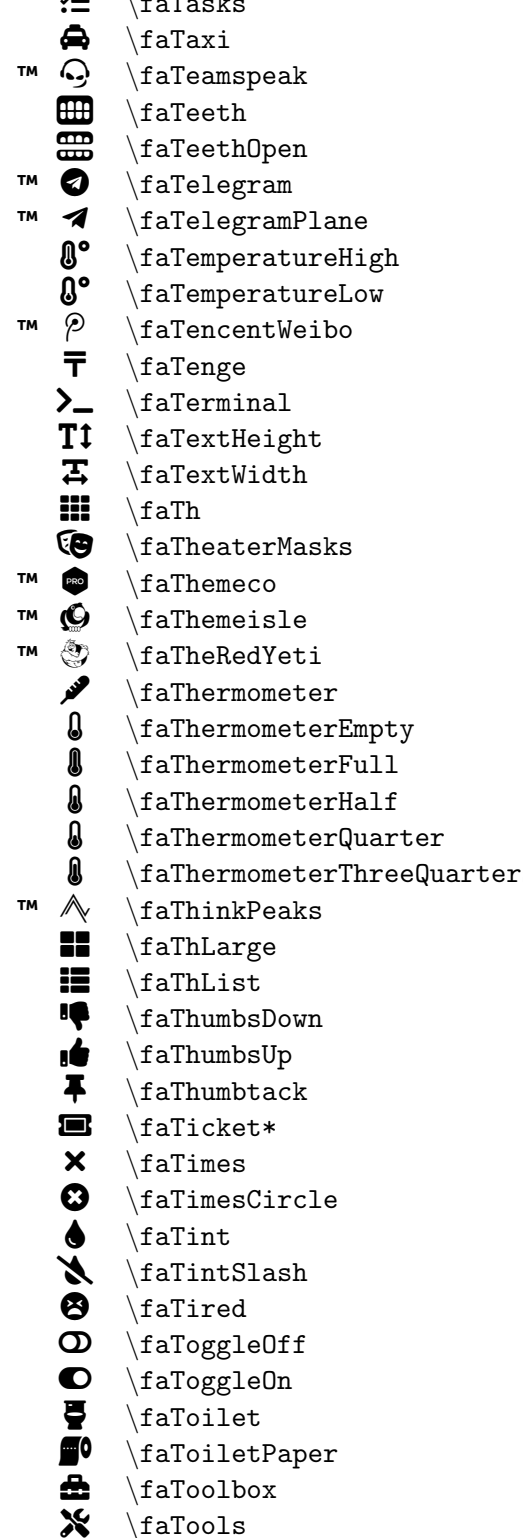

```
\Xi \faTasks \faIcon{tasks}
                                                     \frac{\tan\{\tan\}}{\tan\}\frac{temspeak}{\frac{\text{teeth}}{}\frac{\text{teeth-open}}{}\frac{\text{telogram}}{}\frac{\text{telogram-plane}}{}\frac{temperature - high}{\frac{temperature-low}{\frac{tencent-weibo}{\frac{tenge}\frac{\tanh}{\tanh}\frac{\text{test-height}}{}\frac{\text{text-width}}{}\frac{\text{th}}{}\frac{\theta}{theater-masks}\frac{t \cdot \text{hence}}{t}\frac{\tanh\theta}{s}\frac{\theta-\text{red}-\text{red}}{x}\frac{t \cdot \frac{t}{t} - t}{t}G \faThermometerEmpty \faIcon{thermometer-empty}
                                                     \frac{thermometer-full}
                                                     \left\{thermometer-half\right\}\frac{t \cdot \frac{t}{t} - q \cdot \frac{t}{t}}{t}\text{K} \faIcon{thermometer-three-quarters}
                                                     \frac{\tanh-\text{peaks}}{}\frac{\text{th-large}}{}\frac{\th{-list}}\frac{\tanh-\tanh}{t}\frac{\tanh-\nu}{\tanh}\frac{\tanh\text{t}}{\tanh\text{t}}\frac{\text{ticket-alt}}R \faTimes \faIcon{times}
                                                     \frac{\time - circle}{\frac{\int \frac{\sin t}{t} dt}\frac{\tanh-\mathrm{slash}}{}\frac{\text{time}}{}\frac{\tag{toggle-off}}{}\frac{\tag{toggle-on}{}\frac{\to\text{light}}\frac{\toleft-paper}\frac{1}{\text{colbox}}\frac{\cdot}{\cdot}
```
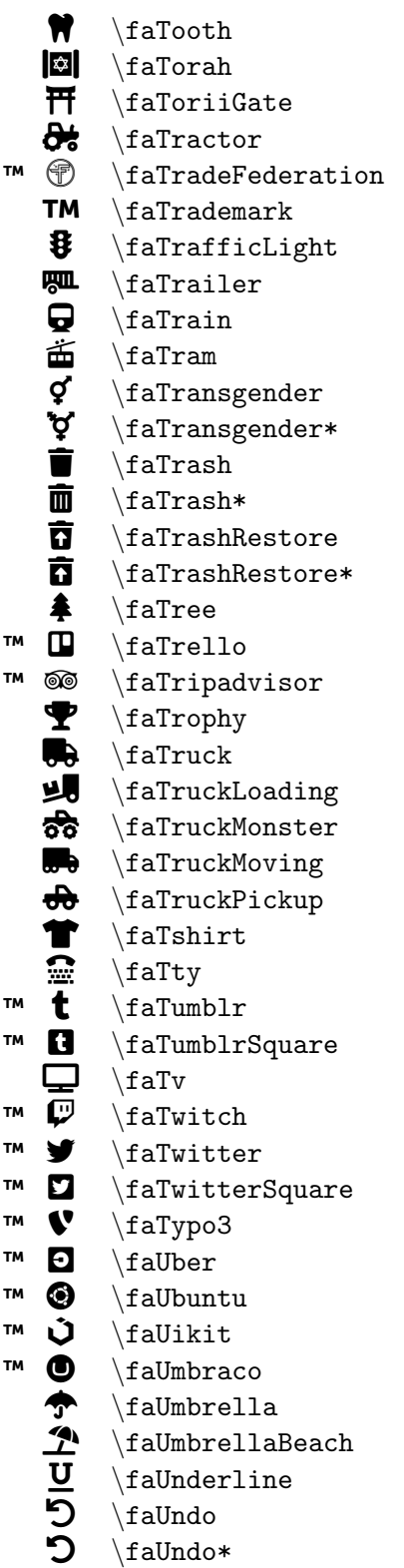

\faIcon{tooth}  $\setminus$ faIcon $\{$ torah $\}$ \faIcon {torii-gate } \faIcon {tractor } \faIcon {trade-federation } \faIcon {trademark }  $\setminus$ faIcon $\{ \text{traffic-light} \}$ \faIcon {trailer } \faIcon {train } \faIcon {tram } \faIcon {transgender } \faIcon {transgender-alt } \faIcon {trash } \faIcon {trash-alt } \faIcon {trash-restore }  $\setminus$ faIcon $\{ {\tt{trash-restore-alt}} \}$ \faIcon {tree } \faIcon {trello } \faIcon {tripadvisor } \faIcon {trophy } \faIcon{truck} \faIcon{truck-loading}  $\setminus$ faIcon $\{$ truck-monster $\}$ \faIcon {truck-moving } \faIcon{truck-pickup} \faIcon {tshirt } \faIcon {tty } \faIcon {tumblr } \faIcon {tumblr-square }  $\setminus$ faIcon $\{tv\}$ \faIcon {twitch } \faIcon {twitter } \faIcon {twitter-square } \faIcon {typo3 } \faIcon {uber } \faIcon {ubuntu } \faIcon {uikit } \faIcon{umbraco} \faIcon{umbrella}  $\setminus$ faIcon $\{$ umbrella-beach $\}$ \faIcon{underline} \faIcon{undo} \faIcon{undo-alt}

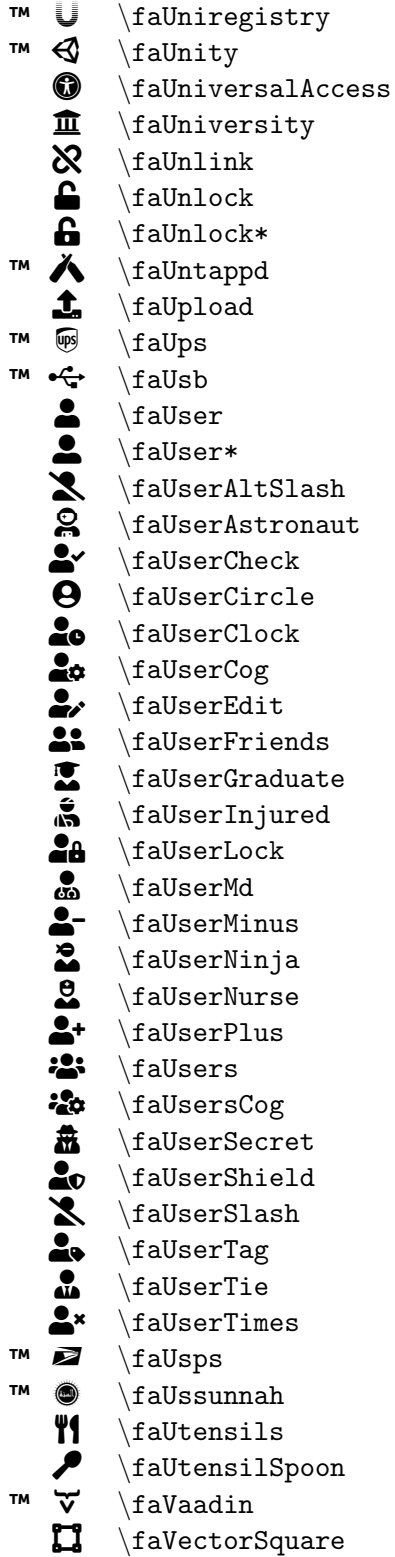

\faIcon {uniregistry } \faIcon {unity } \faIcon {universal-access } \faIcon {university } \faIcon{unlink} \faIcon {unlock }  $\setminus$ faIcon $\{$ unlock-alt $\}$ \faIcon{untappd} \faIcon {upload }  $\setminus$ faIcon $\{ups\}$ \faIcon{usb} \faIcon {user } \faIcon {user-alt } \faIcon {user-alt-slash } \faIcon {user-astronaut }  $\setminus$ faIcon $\{$ user-check $\}$  $\setminus$ faIcon $\{$ user-circle $\}$ \faIcon {user-clock } \faIcon {user-cog } \faIcon {user-edit }  $\setminus$ faIcon $\{$ user-friends $\}$ \faIcon {user-graduate } \faIcon {user-injured } \faIcon {user-lock } \faIcon{user-md} \faIcon {user-minus }  $\setminus$ faIcon $\{$ user-ninja $\}$ \faIcon {user-nurse } \faIcon{user-plus} \faIcon {users } \faIcon {users-cog } \faIcon {user-secret } \faIcon {user-shield }  $\setminus$ faIcon $\{$ user-slash $\}$ \faIcon {user-tag } \faIcon {user-tie } \faIcon {user-times } \faIcon {usps } \faIcon {ussunnah } \faIcon{utensils} \faIcon {utensil-spoon } \faIcon {vaadin } \faIcon{vector-square}

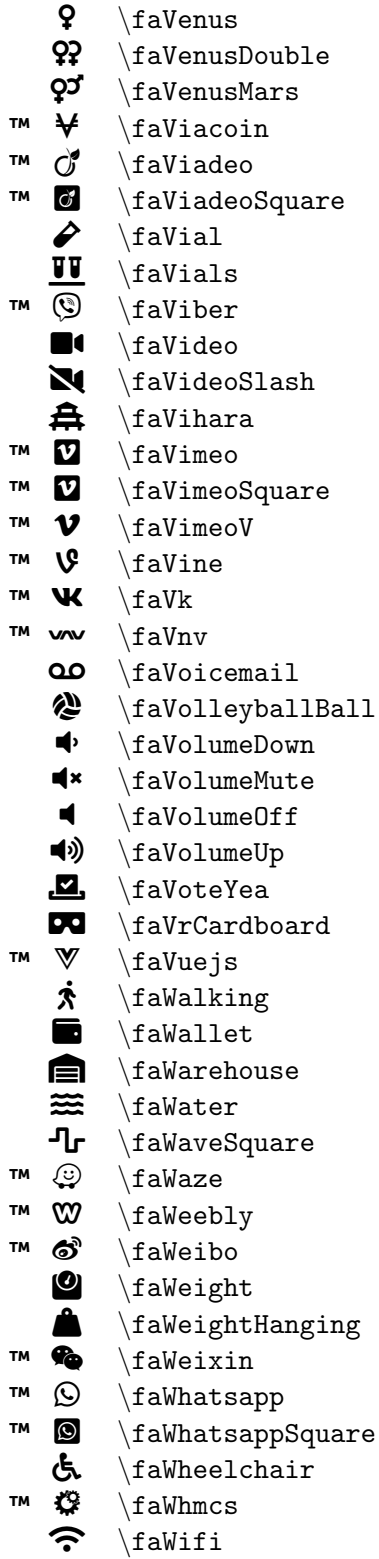

\faIcon{venus} \faIcon {venus-double }  $\setminus$ faIcon $\{$ venus-mars $\}$ \faIcon {viacoin } \faIcon {viadeo }  $\setminus$ faIcon $\{$ viadeo-square $\}$  $\setminus$ faIcon $\{$ vial $\}$ \faIcon {vials } \faIcon {viber } \faIcon {video }  $\setminus$ faIcon $\{$ video-slash $\}$ \faIcon {vihara } \faIcon {vimeo } \faIcon {vimeo-square } \faIcon {vimeo-v } \faIcon {vine }  $\setminus$ faIcon $\{vk\}$ \faIcon {vnv } \faIcon{voicemail} \faIcon{volleyball-ball} \faIcon {volume-down }  $\setminus$ faIcon $\{$ volume-mute $\}$  $\setminus$ faIcon $\{$ volume-off $\}$ \faIcon {volume-up } \faIcon{vote-yea} \faIcon {vr-cardboard } \faIcon {vuejs } \faIcon {walking }  $\setminus$ faIcon $\{$ wallet $\}$ \faIcon{warehouse} \faIcon {water } \faIcon {wave-square }  $\setminus$ faIcon $\{$ waze $\}$ \faIcon{weebly} \faIcon {weibo }  $\setminus$ faIcon $\{$ weight $\}$ \faIcon{weight-hanging} \faIcon {weixin } \faIcon {whatsapp } \faIcon{whatsapp-square} \faIcon{wheelchair}  $\setminus$ faIcon $\{$ whmcs $\}$  $\setminus$ faIcon $\{$ wifi $\}$ 

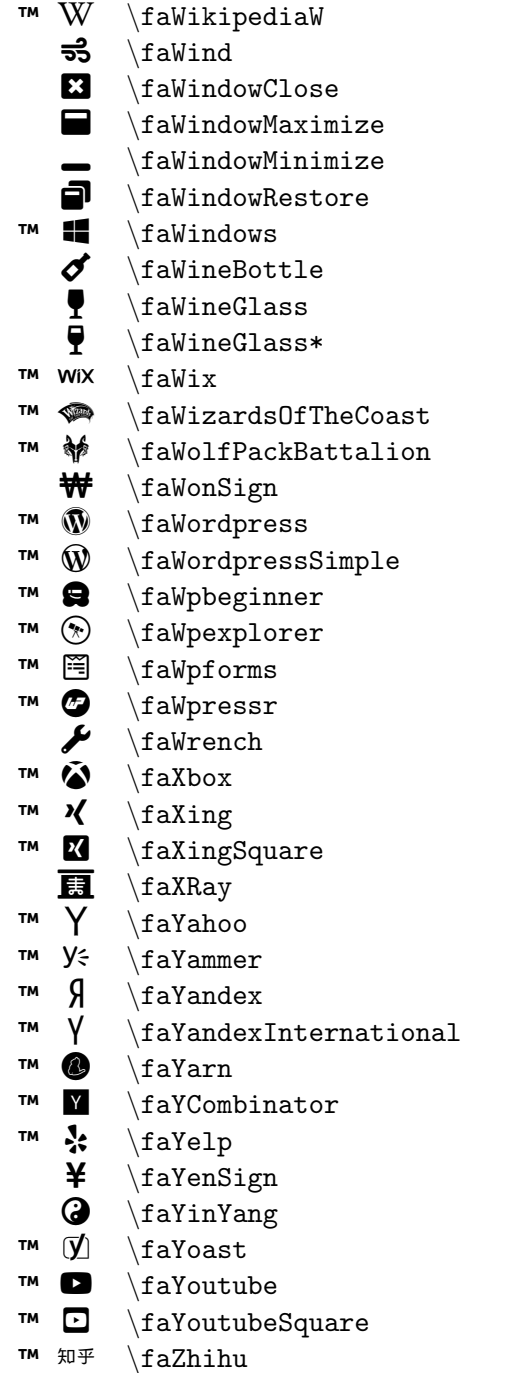

```
\frac{w}{x}\frac{\sum_{\text{wind}}}{\sum_{\text{wind}}}\eta_{window-close}\frac{\{window-maximize}\frac{\{window-minimize}\frac{\sum_{\text{volume}}^{\text{window}-\text{restore}}\frac{\sin\omega}{s}\frac{\{where \boldsymbol{\theta}\}}{\frac{\{wise-glass}\}{\frac{\{wise-glass-alt\}}\eta_{wix}\frac{\widehat{\sigma}}{\frac{\widehat{\sigma}}{\widehat{\sigma}}}\left\{ \text{wolf-pack-battalion} \right\}\frac{\text{won-sign}}{}\frac{wordpress}{\frac{wordpress - simple}\frac{w}{m}\frac{w}{w}\frac{w}{m}\frac{1}{\text{upressr}}\frac{www}{wrench}\frac{xbox}{\frac{\sin\theta}{\frac{xing-square}\frac{x-ray}{\frac{\frac{y}{\theta}}{\theta}\frac{\gamma}{\gamma}\frac{\gamma}{\gamma}\frac{yandex-international}\frac{\gamma}{\gamma}\left\{ \frac{\text{y-combinator}}{\text{y-combinator} \right\}\frac{\text{yelp}}{}\frac{\text{yen-sign}}{}\frac{\sin-\tan}{\frac{1}{y\text{cast}}\frac{youtube}{\frac{\square}{\square}\frac{zhi}{u}
```